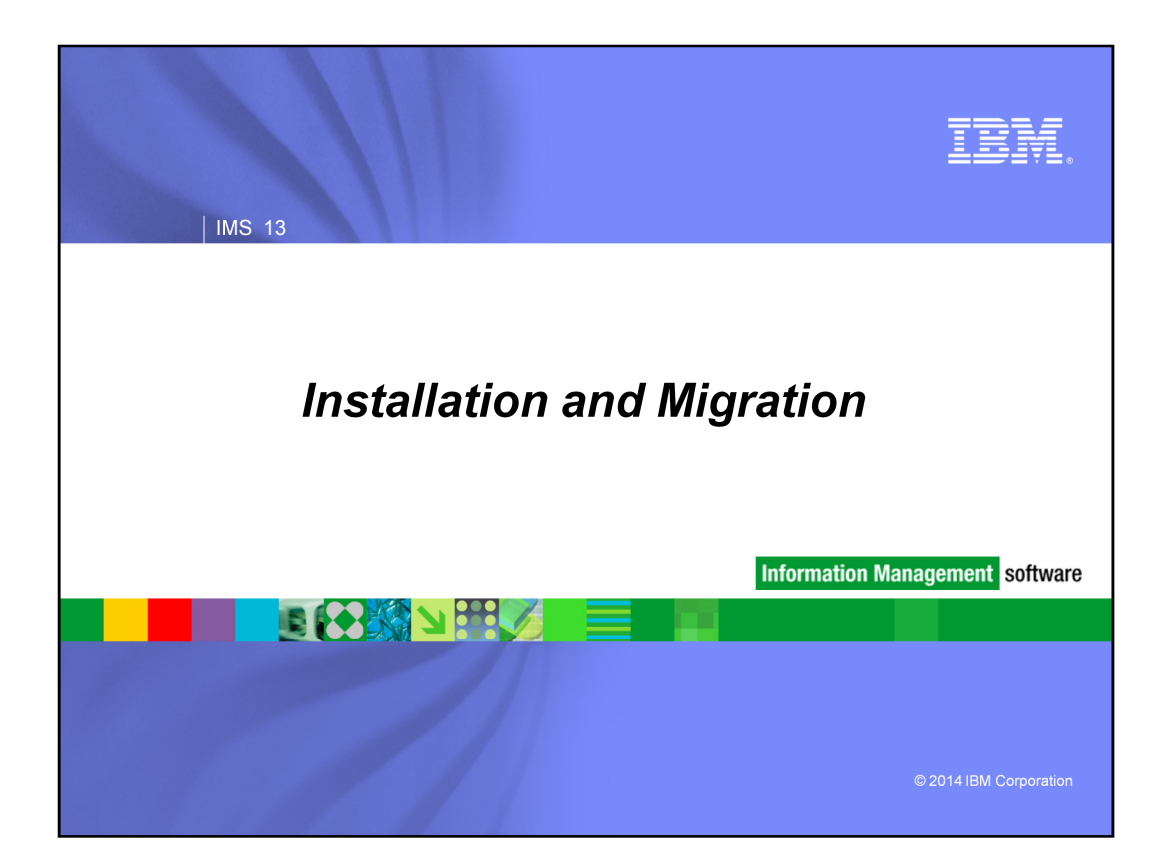

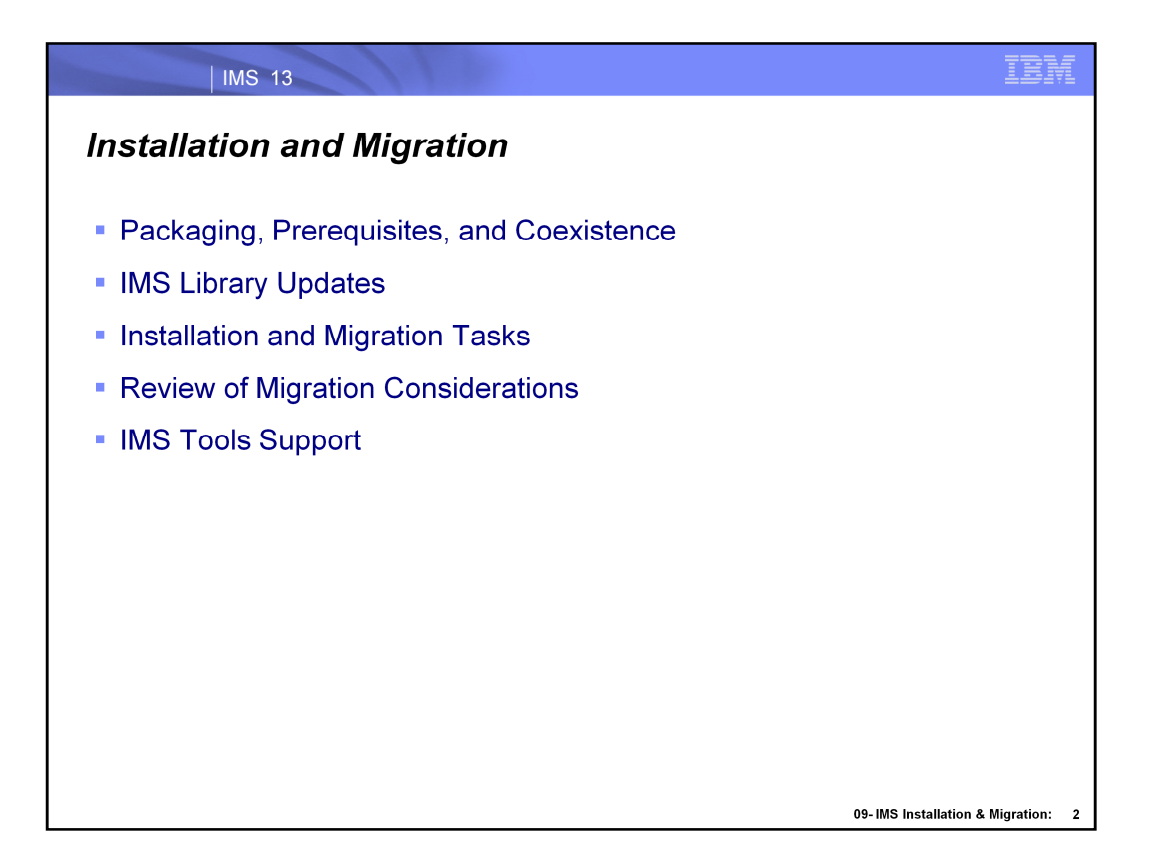

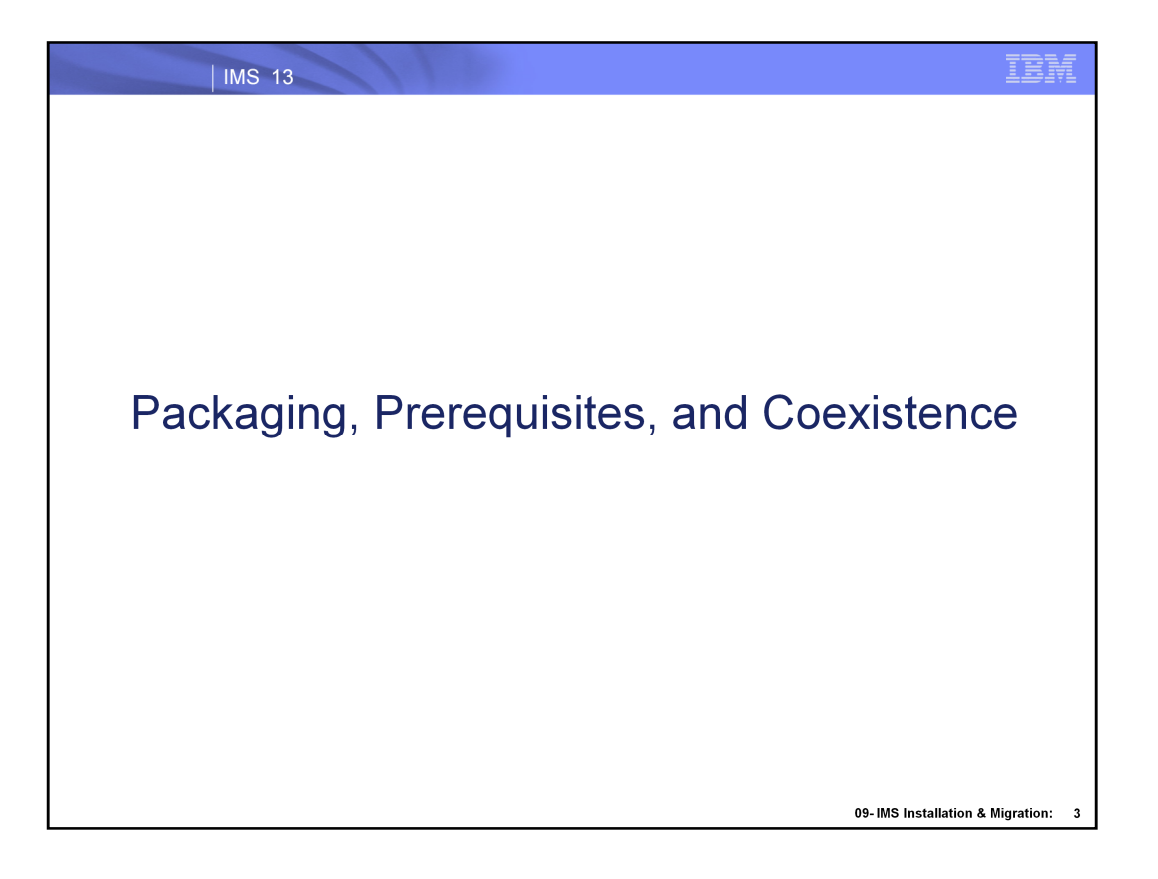

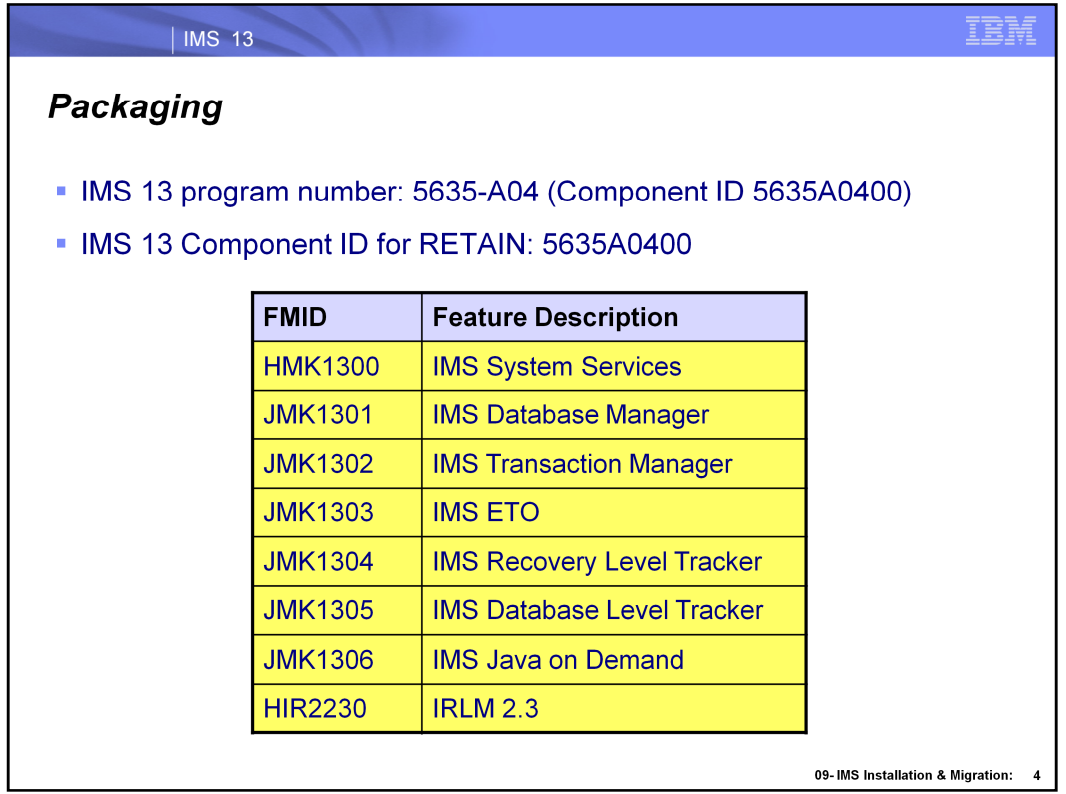

IMS 13 packaging is the same as that for IMS 11 and IMS 12. Transaction Manager is a prerequisite for ETO. Recovery Level Tracking RSR is a prerequisite for Database Level Tracking RSR.

IRLM 2.3 is the only IRLM shipped and supported with IMS 13.

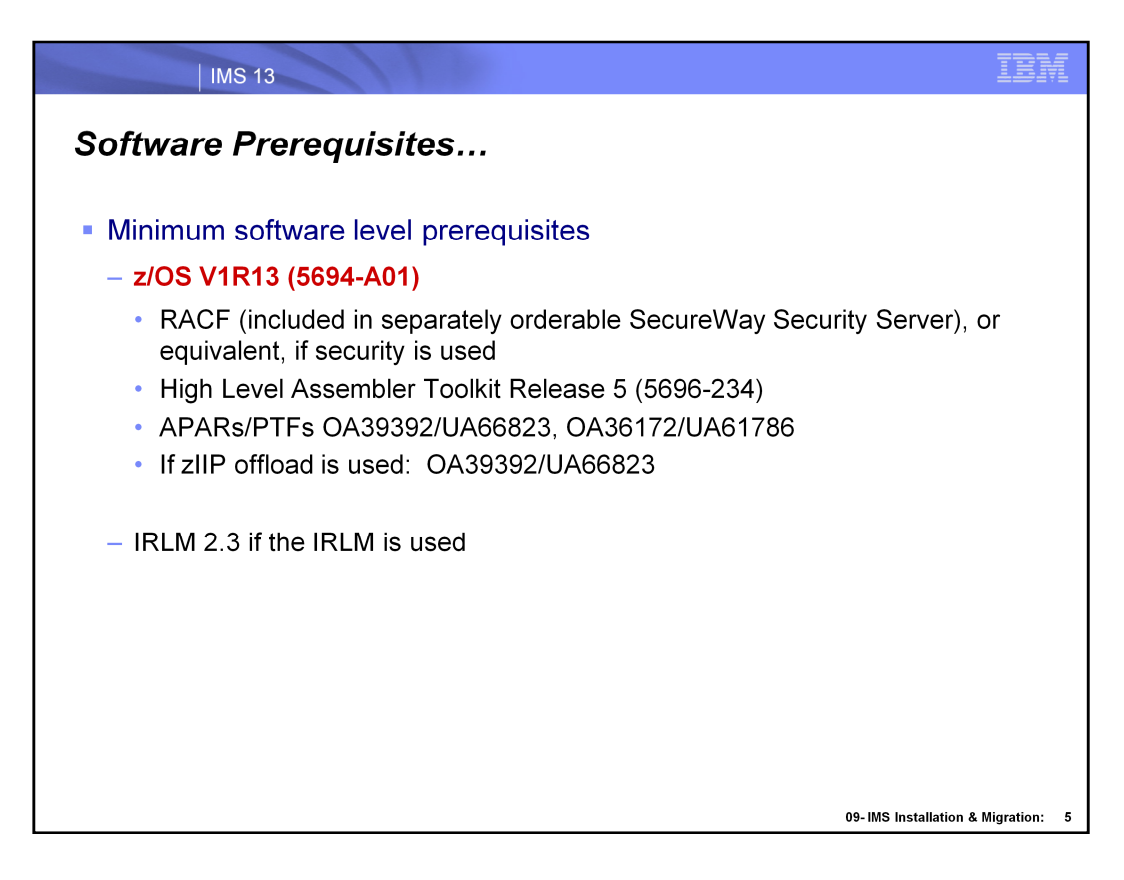

z/OS 1.13 is the base operating system level for IMS 13.

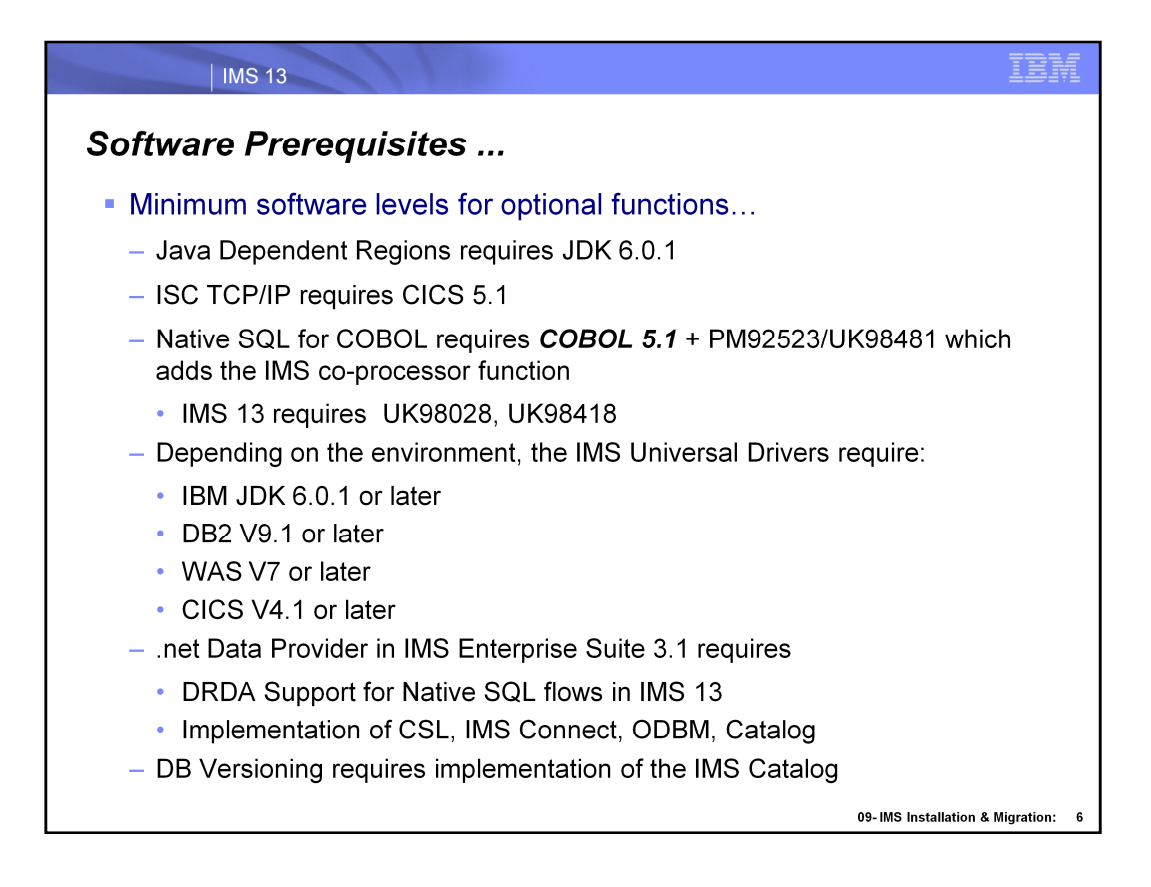

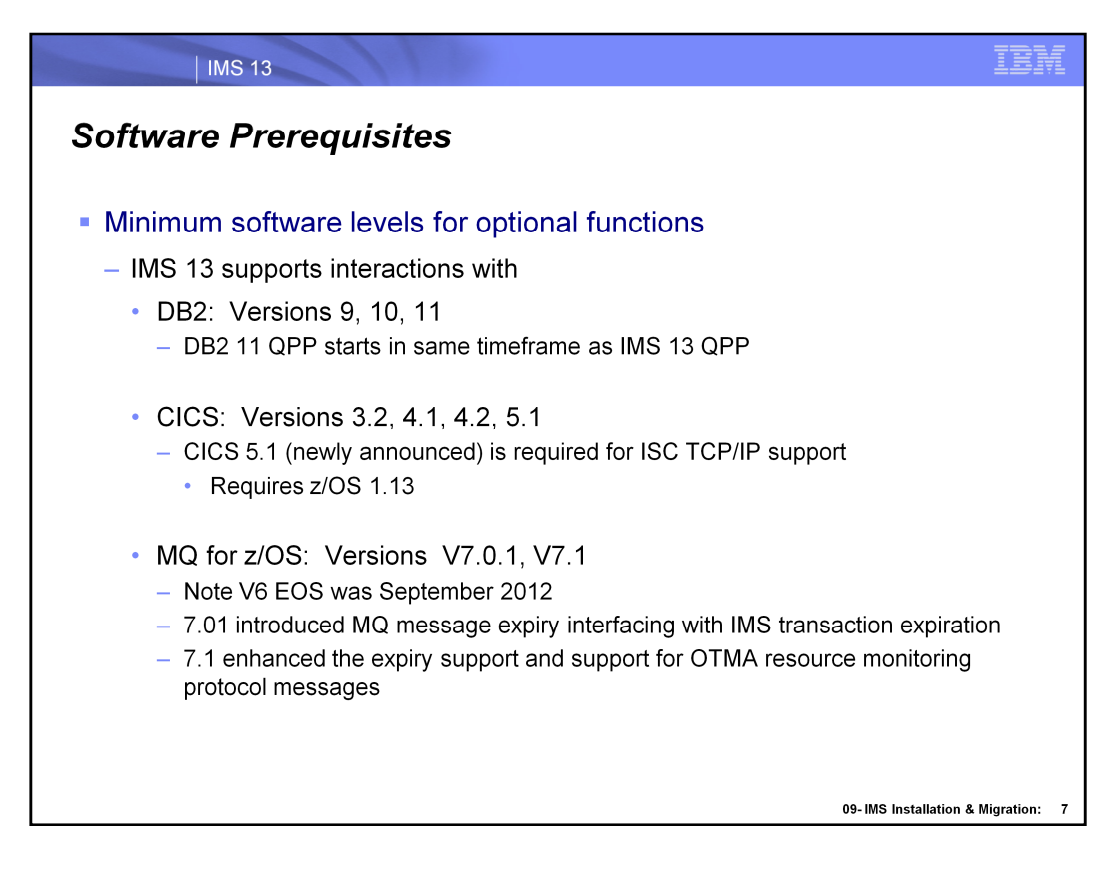

Note the software levels for interaction with DB2, CICS, or MQ.

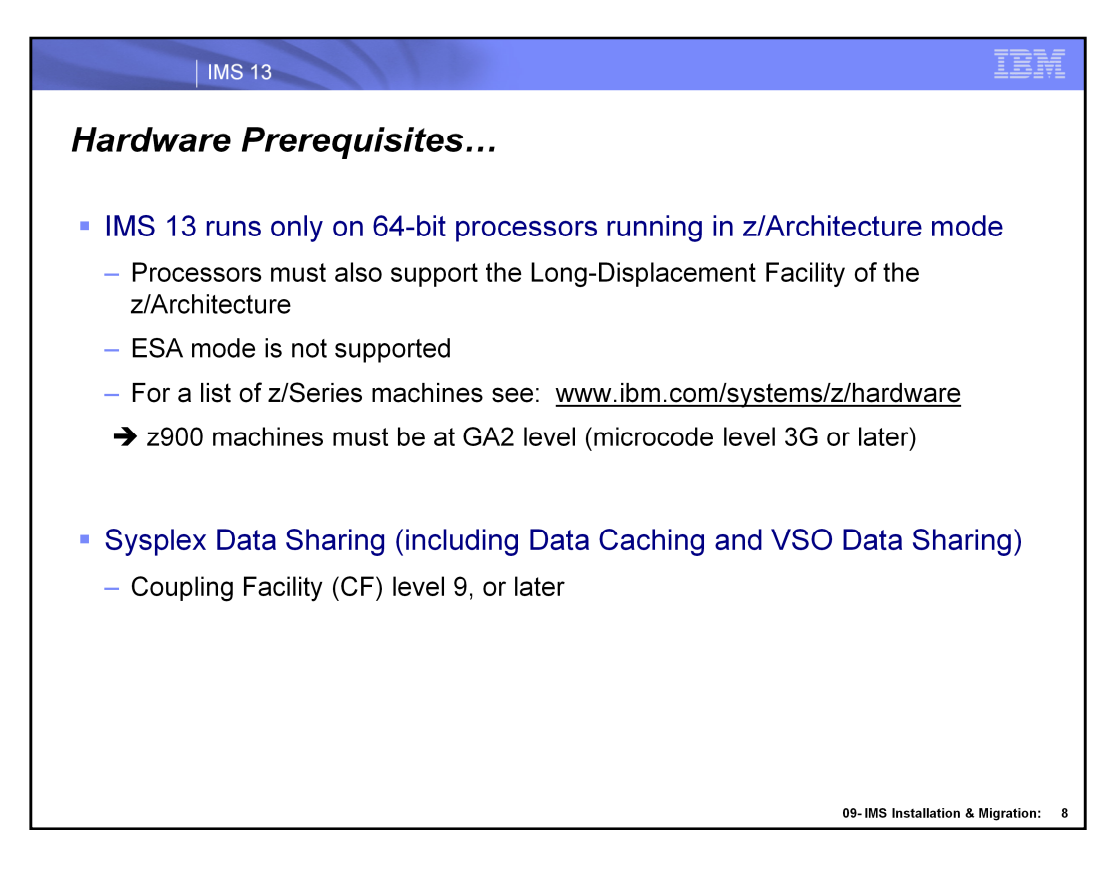

The hardware prerequisite for a 64 bit processor running in z/Architecture mode is not new for IMS.

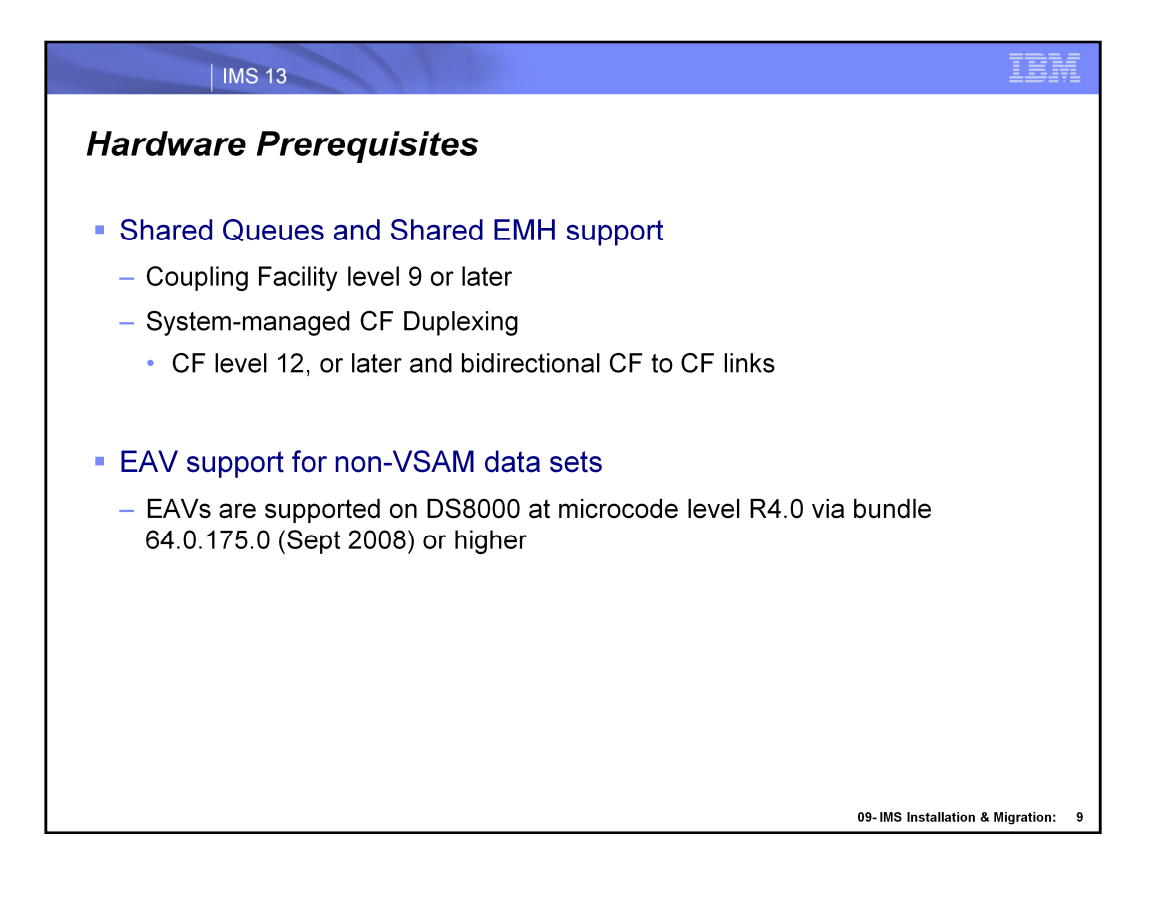

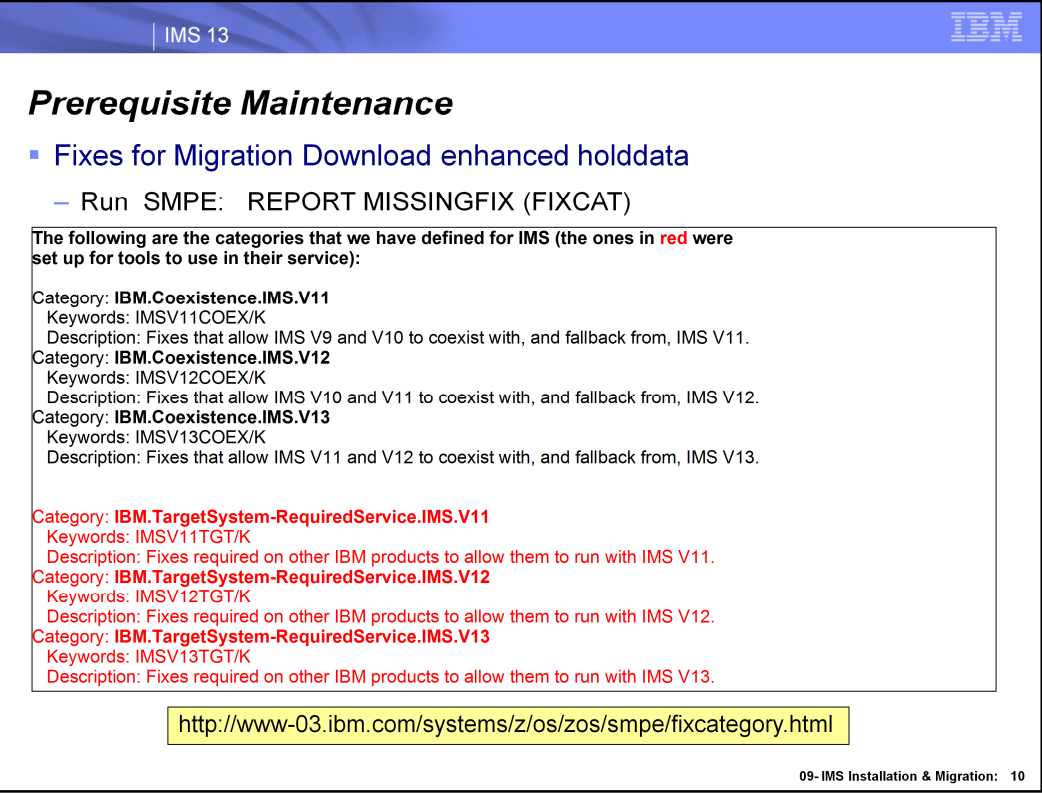

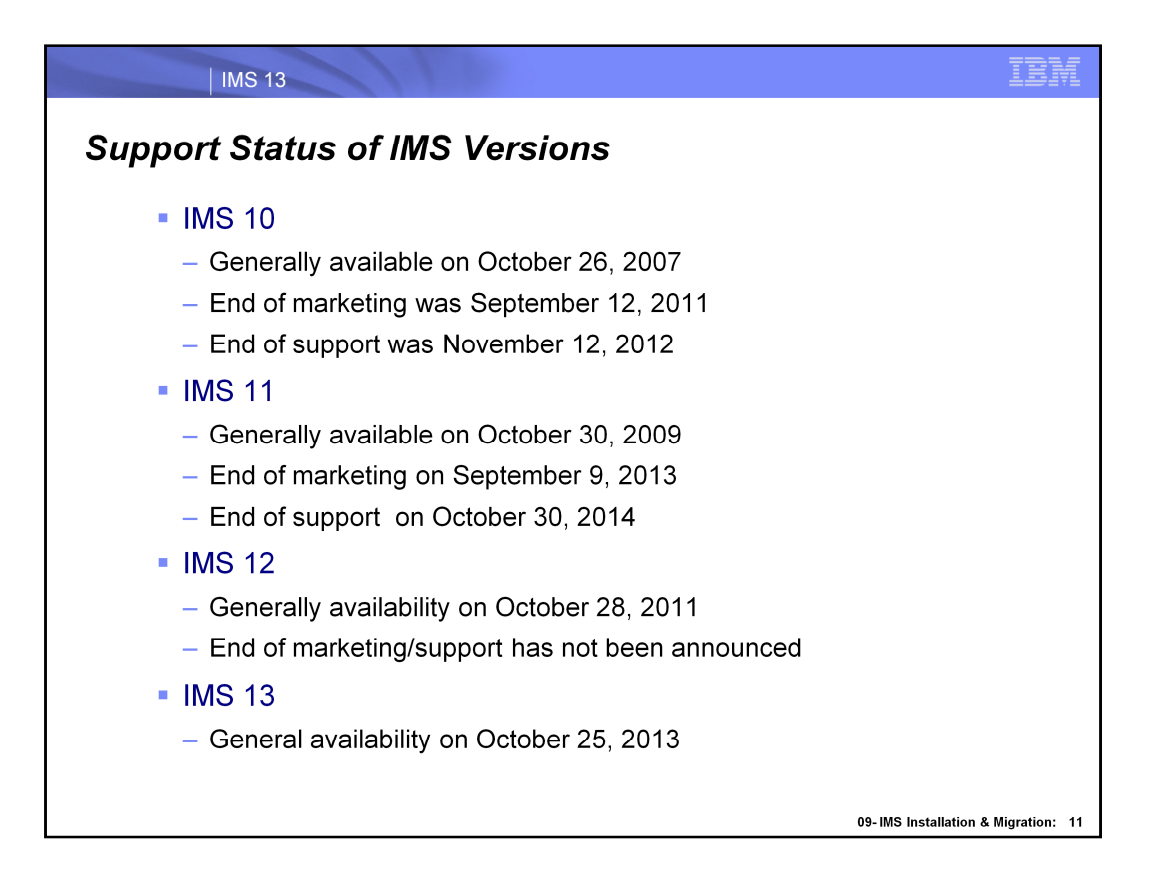

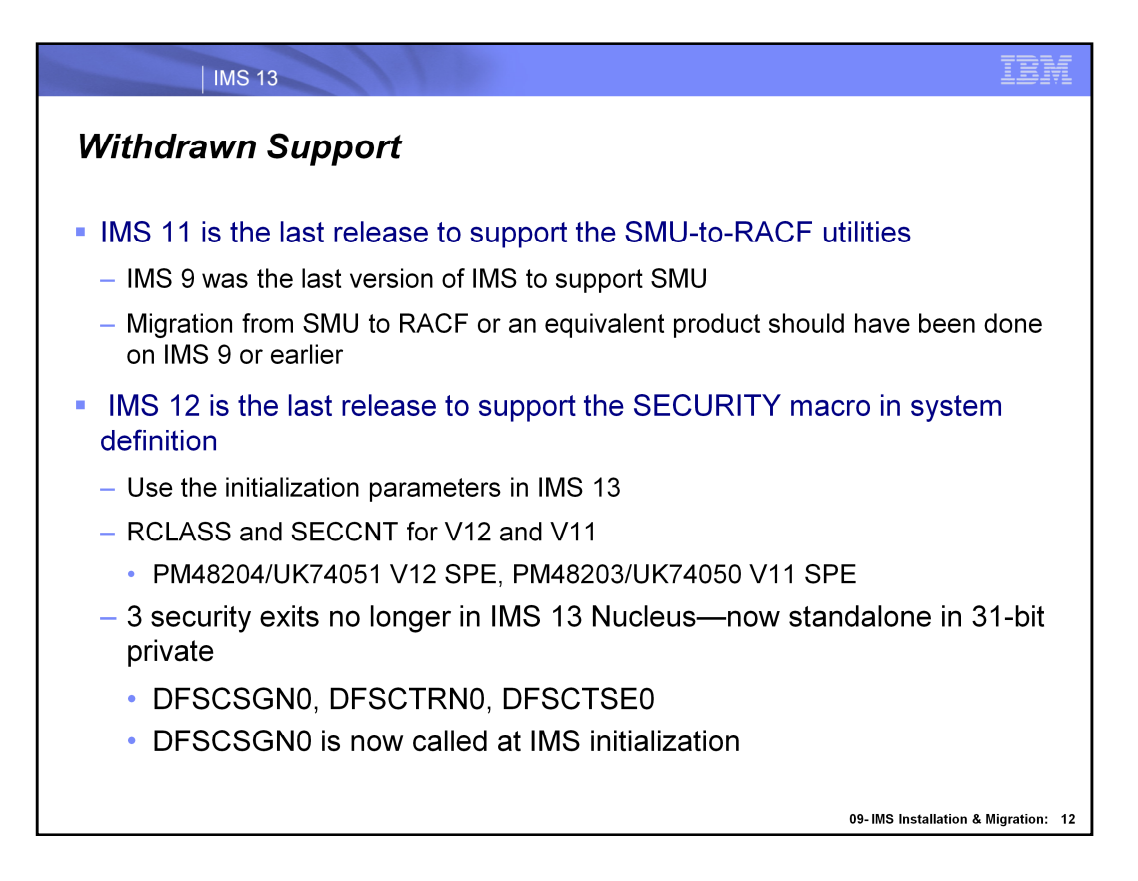

IMS 9 was the last version of IMS to support the Security Management Utility (SMU). IMS supplied SMU-to-RACF utilities to provide assistance in the migration from SMU to RACF. These utilities are not supplied after IMS 11. Users of SMU should have migrated from SMU to RACF or an equivalent product while on IMS 9 or an earlier version of IMS.

IMS 12 is the last release to support the SECURITY macro in system definition. Use the initialization parameters to define RCLASS and SECCNT in IMS 13. This capability has been retrofit to both IMS 11 and IMS 12.

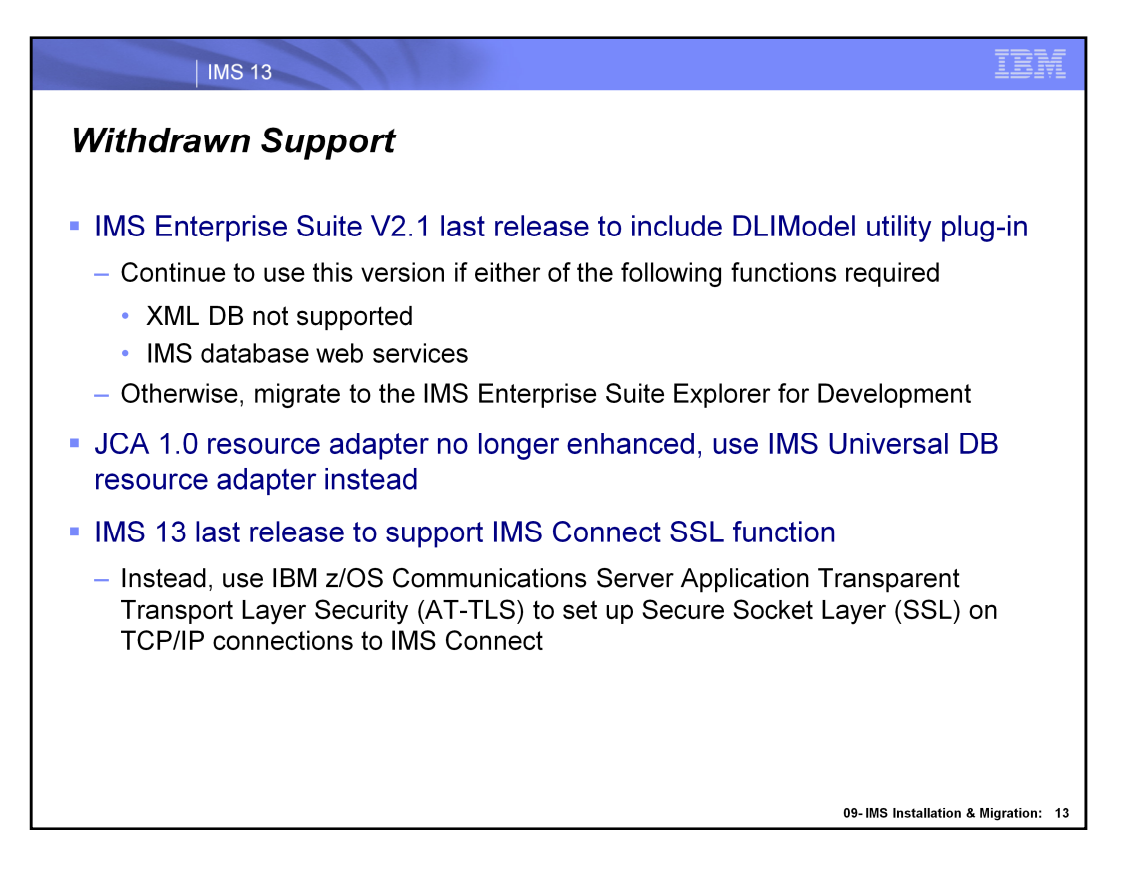

IMS Enterprise Suite Version 2.1 is the last release of IMS Enterprise Suite that will include the DLIModel utility plug-in. To take advantage of the most current enhancements, customers using the IMS Enterprise Suite DLIModel utility plug-in should migrate to using the IMS Enterprise Suite Explorer for Development instead. Although IMS Explorer for Development includes enhancements to most IMS Enterprise Suite DLIModel utility plug-in functions, it does not provide support for IMS XML DB or IMS database web services. Customers should continue to use the IMS Enterprise Suite Version 2.1 DLIModel utility plug-in if these functions are required.

The JCA 1.0 resource adapter, one of the Java connectors in the IMS DB distributed resource adapter, is stabilized and is no longer being enhanced. **Recommendation:** Because the IMS Universal drivers are built on industry standards and open specifications, and provide more flexibility and improved support for connectivity, data access methods, and transaction processing options, use the IMS Universal DB resource adapter.

IMS 13 is the last version of IMS to support the IMS Connect SSL function. Customers using this function should migrate to using IBM z/OS Communications Server Application Transparent Transport Layer Security (AT-TLS) to set up Secure Socket Layer (SSL) on TCP/IP connections to IMS Connect

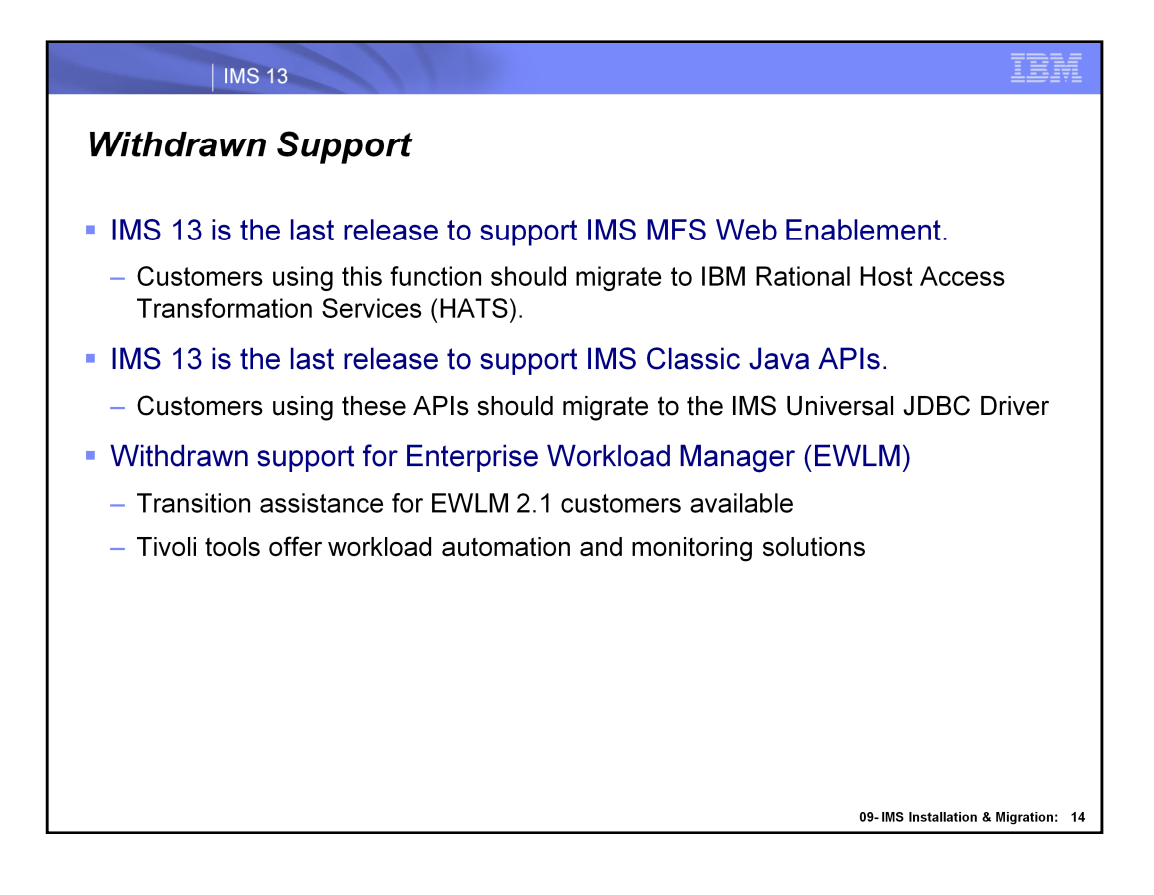

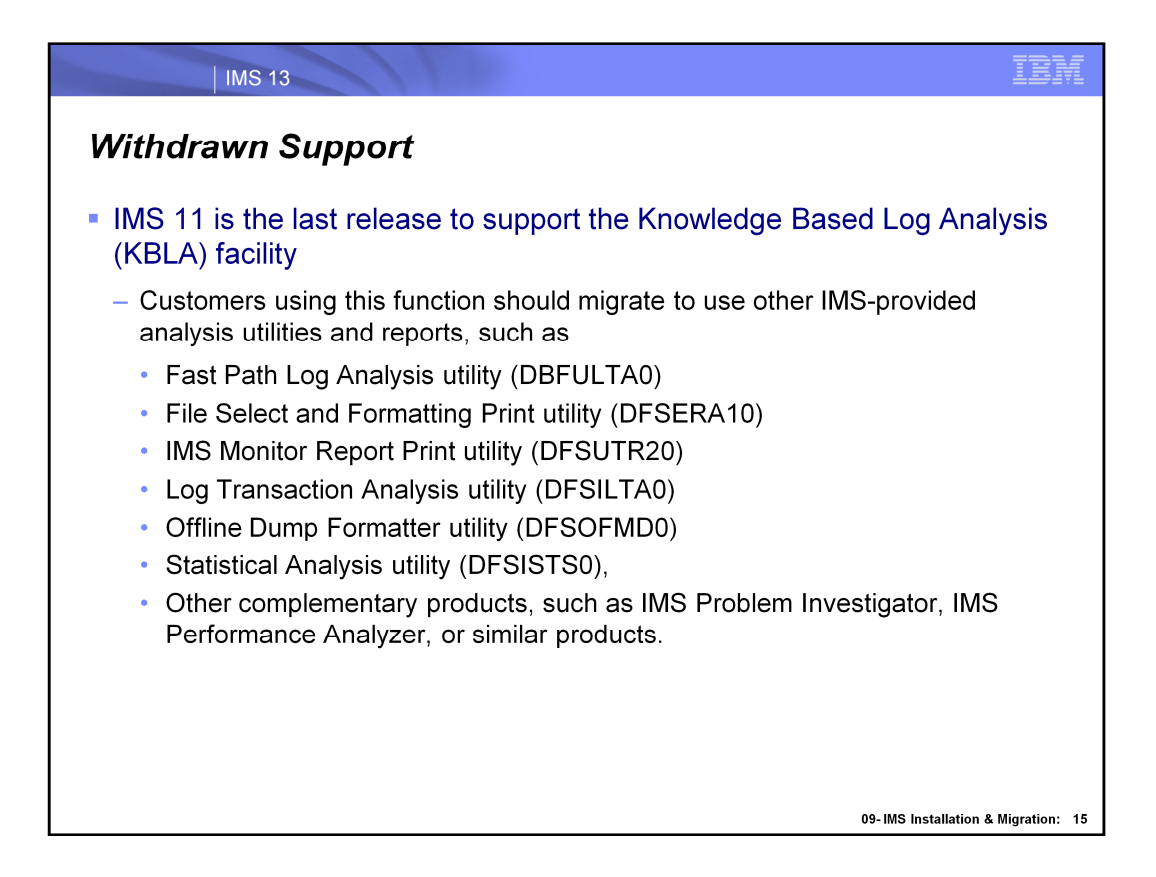

KBLA (Knowledge Based Log Analysis) is not supported after IMS 11. Two IBM IMS Tools, IMS Performance Analyzer and IMS Problem Investigator, provide capabilities to analyze logs. They provide capabilities similar to those of KBLA plus many more extensive analysis capabilities.

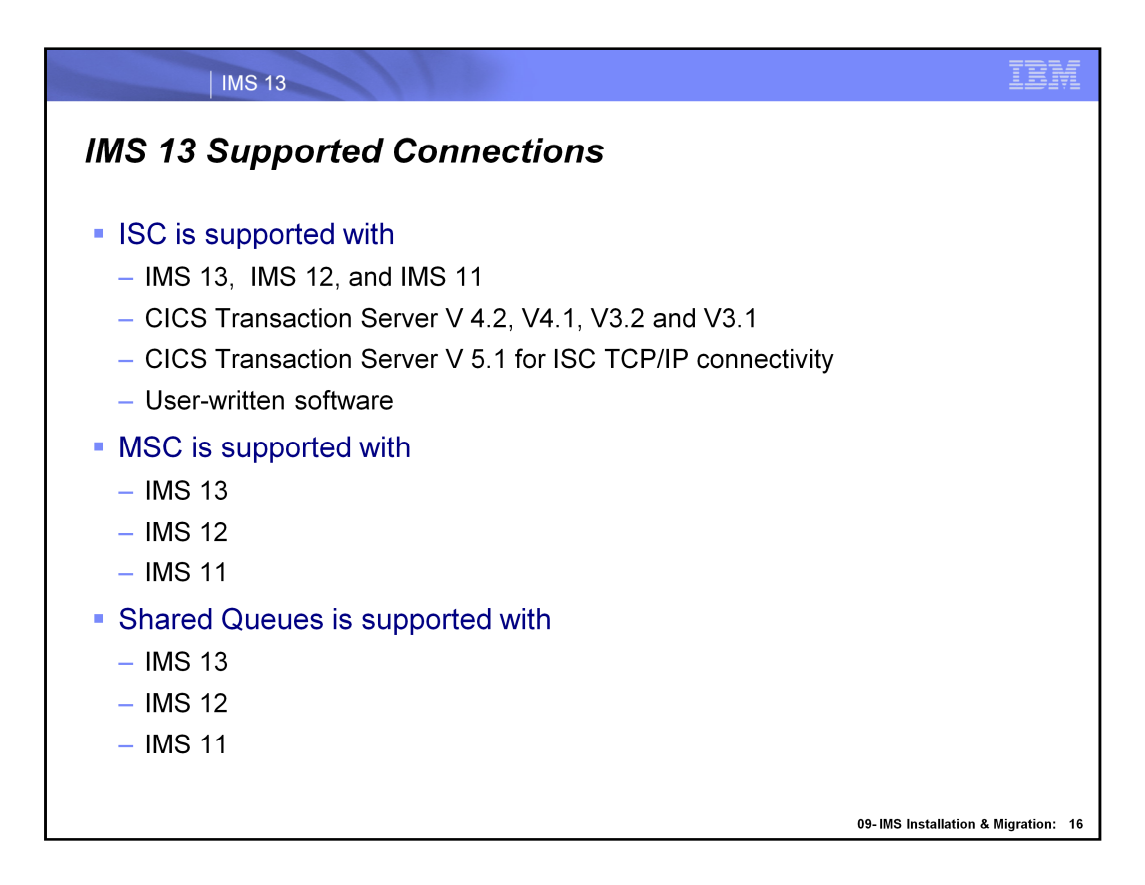

All currently supported releases of IMS and CICS are supported for ISC connectivity to IMS 13.

All currently supported releases of IMS are supported for MSC connectivity to IMS 13.

All currently supported releases of IMS are supported for shared queues with IMS 13 Transaction Manager.

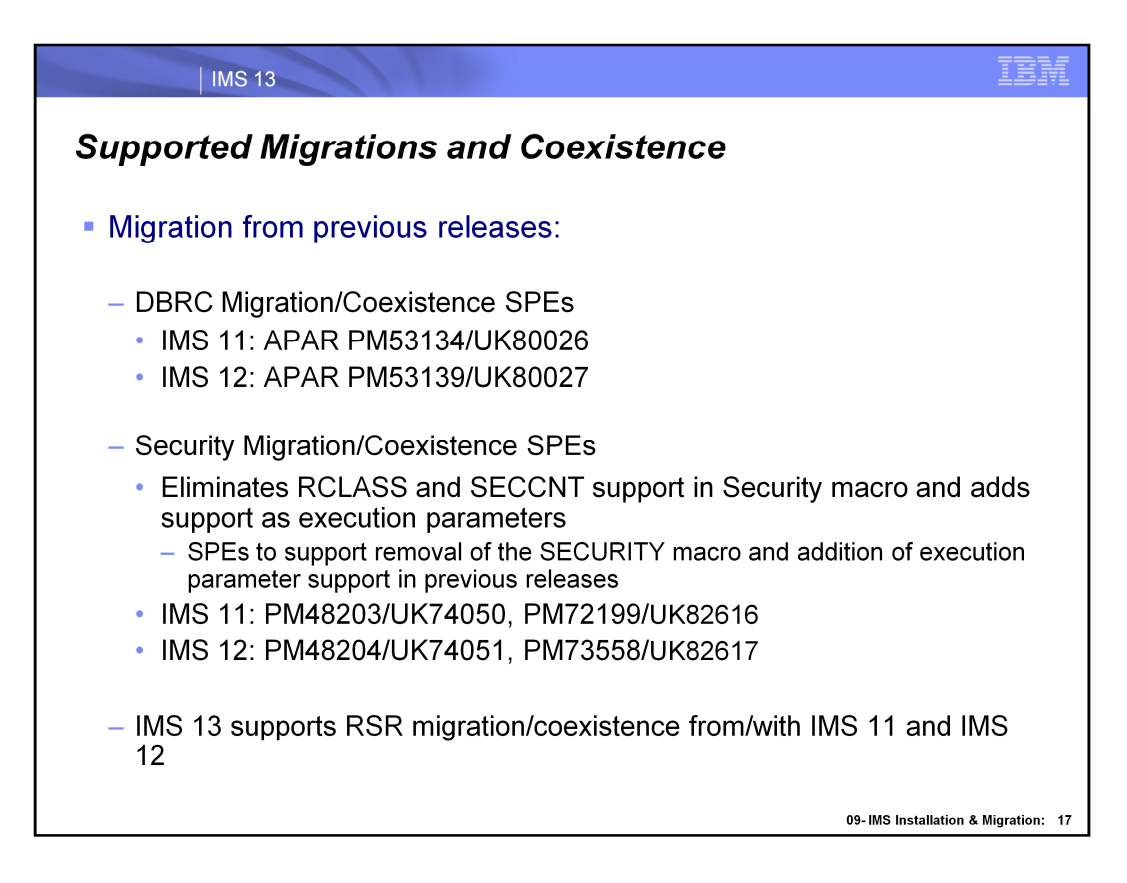

Migration from previous releases, e.g., IMS 11 or IMS 12 is supported.

As always, DBRC migration/coexistence SPEs are provided.

In IMS 13, the SECURITY macro has been removed. SPEs are provided to support coexistence/migration.

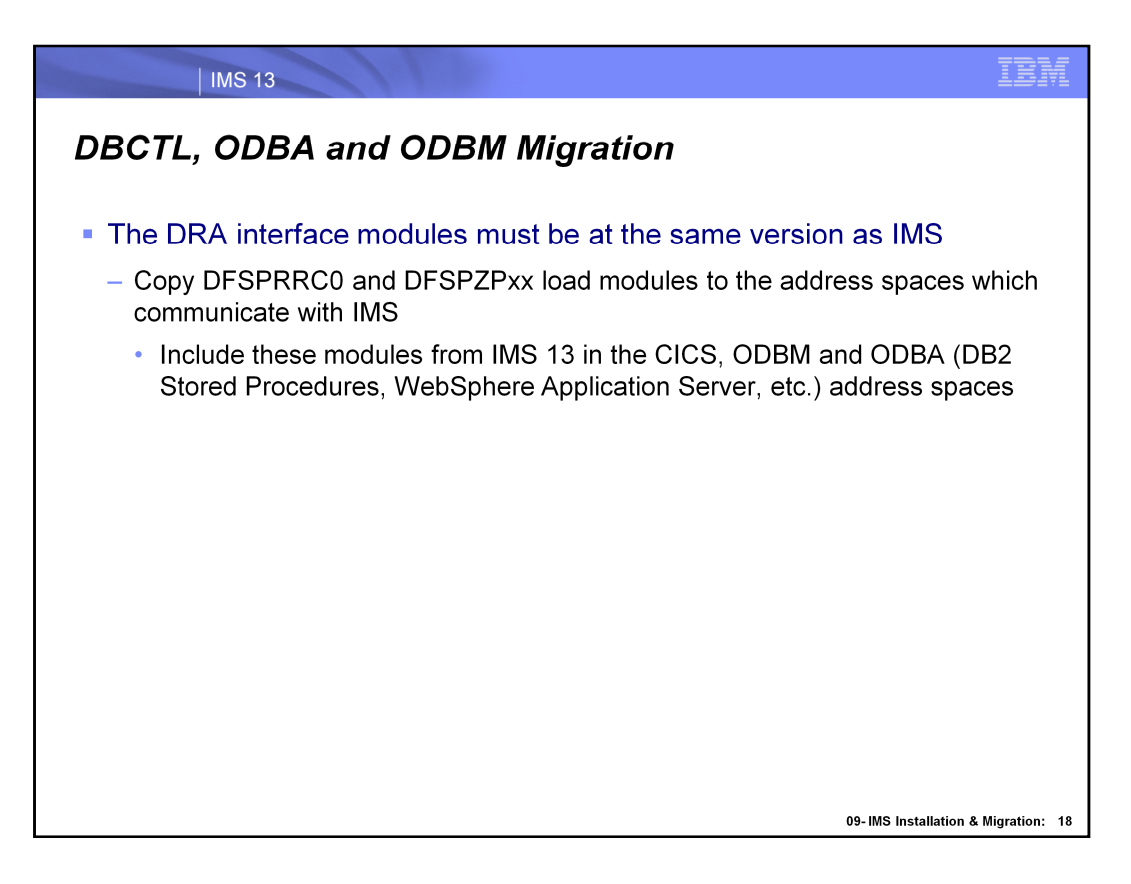

The DRA interface modules are DFSPRRC0 and the DFSPZPxx member which is the DRA startup table. It is generated from the DFSPRP macro. These modules are specific to a version of IMS. They reside in the address space which communicates with IMS. These address spaces may include CICS, ODBM and the address spaces using ODBA, such as DB2 stored procedures and WebSphere Application Server.

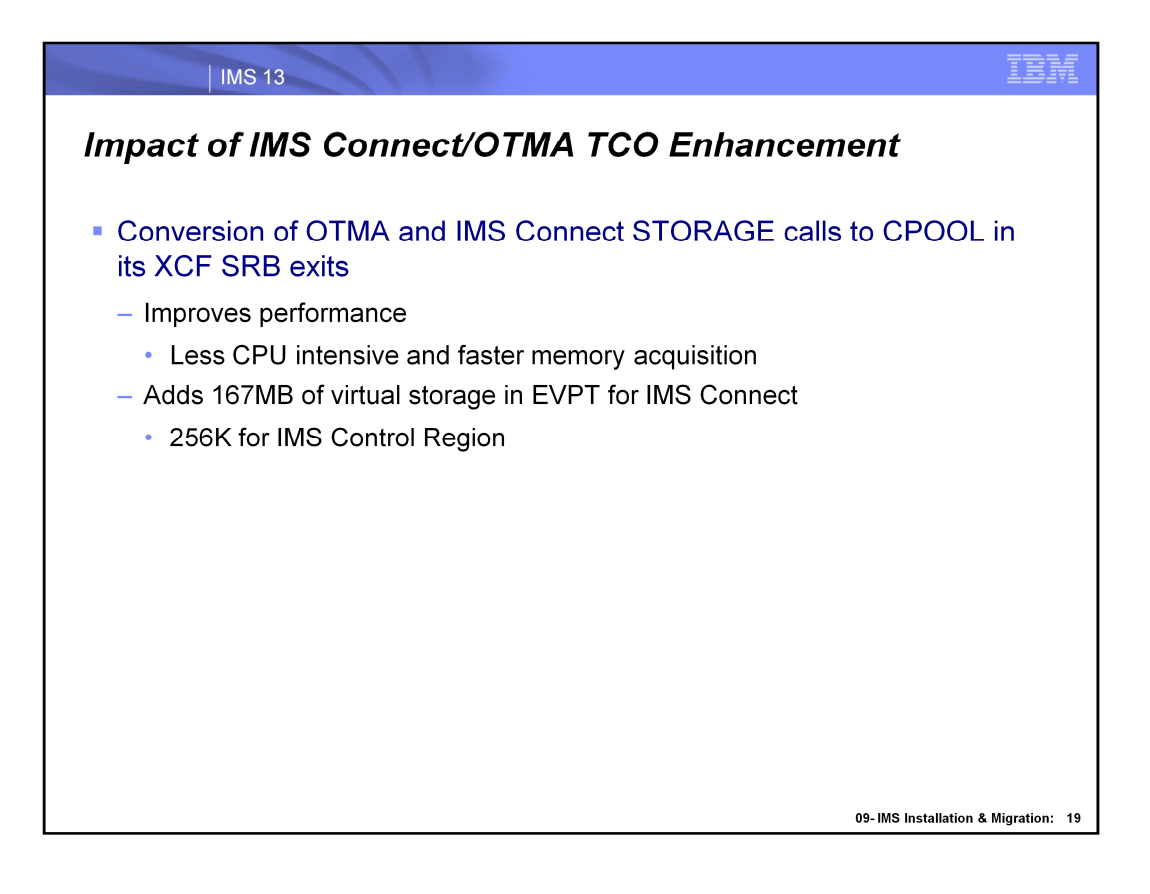

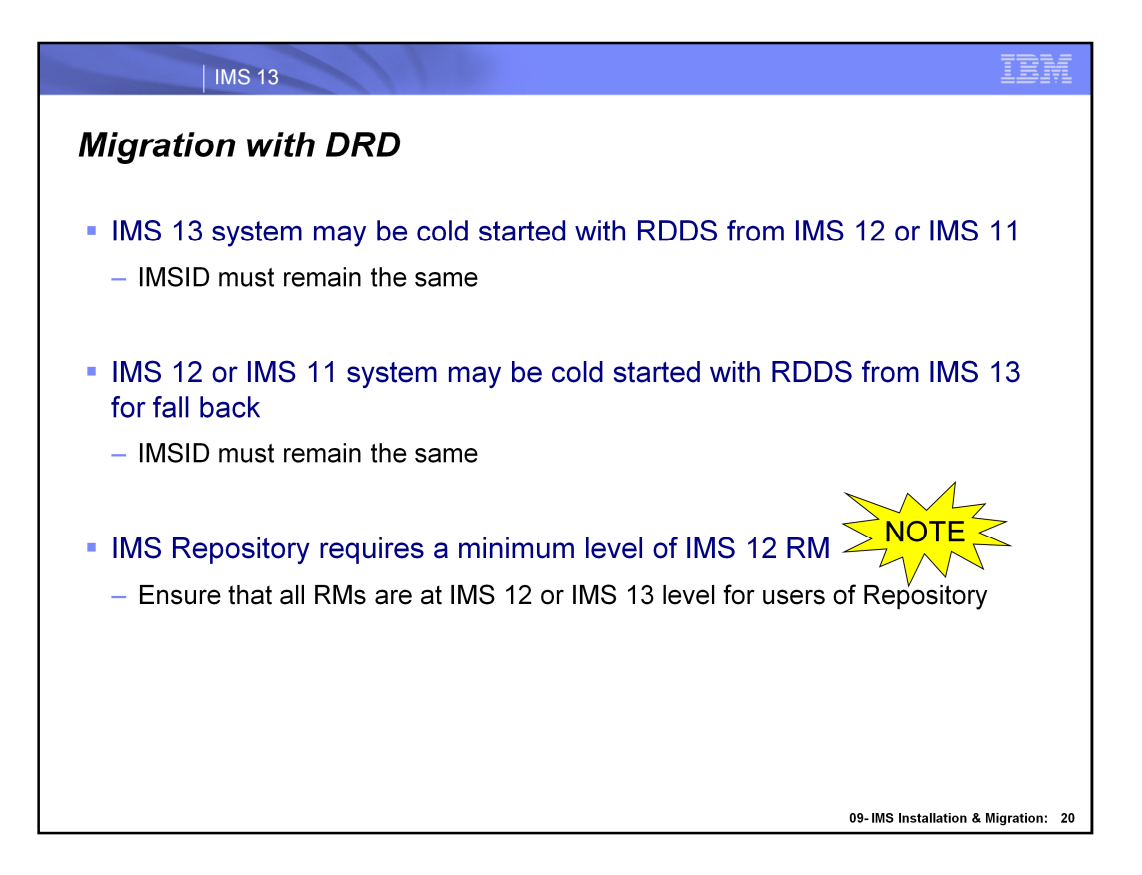

Installations which have implemented DRD in IMS 11 or IMS 12 may carry their DRD definitions forward to IMS 13 by using the RDDS. When IMS 13 is cold started, it may import its database, program, transaction, and routing code definitions from an RDDS created with IMS 12 or IMS 11.

Similarly, for a fall back from IMS 13 to IMS 12 or IMS 11 you may cold start the IMS 12 or IMS 11 system and import definitions from an RDDS created by IMS 13.

For both migration and fall back, the IMSID must be the same as that used by the system which created the RDDS.

The IMS Repository requires the RM to be at a minimum level of IMS 12. There is coexistence maintenance associated with this for IMS 12, which ensures that all RM address spaces are at IMS 12 for users of the IMS Repository. For IMS 13, it is included in the base.

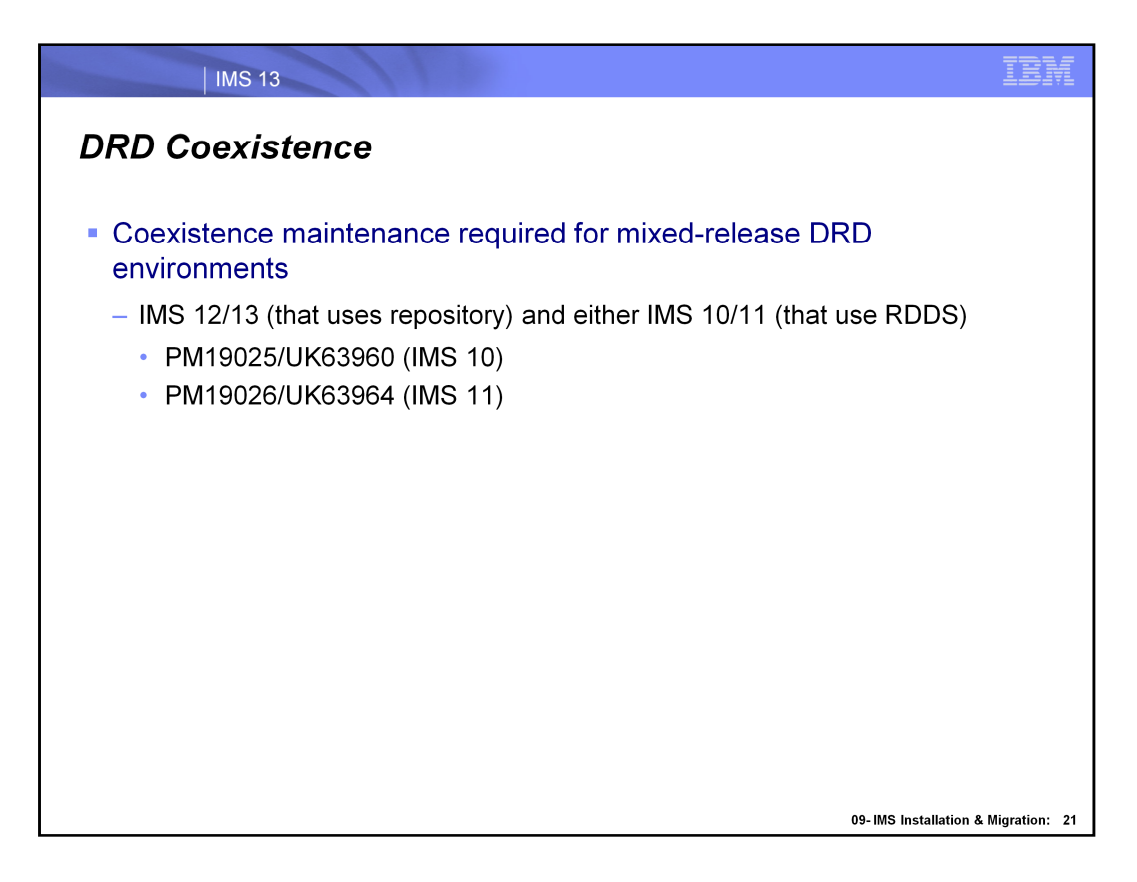

For an IMS Version 12 or 13 system using the IMSRSC repository to coexist with an IMS Version 10 or 11 system using the RDDS data sets, coexistence APAR/PTF PM19025/UK63960 must be installed on the IMS Version 10 systems and coexistence APAR/PTF PM19026/UK63964 must be installed on the IMS Version 11 systems.

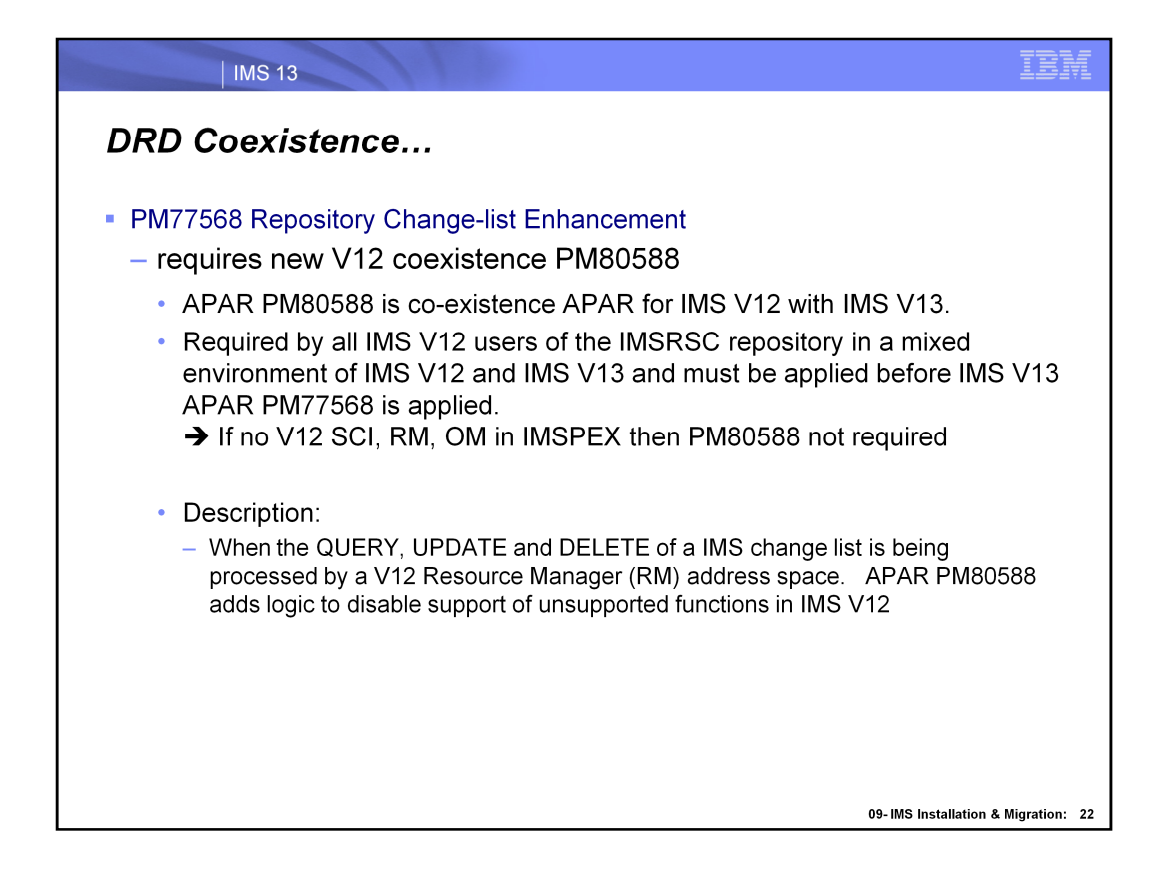

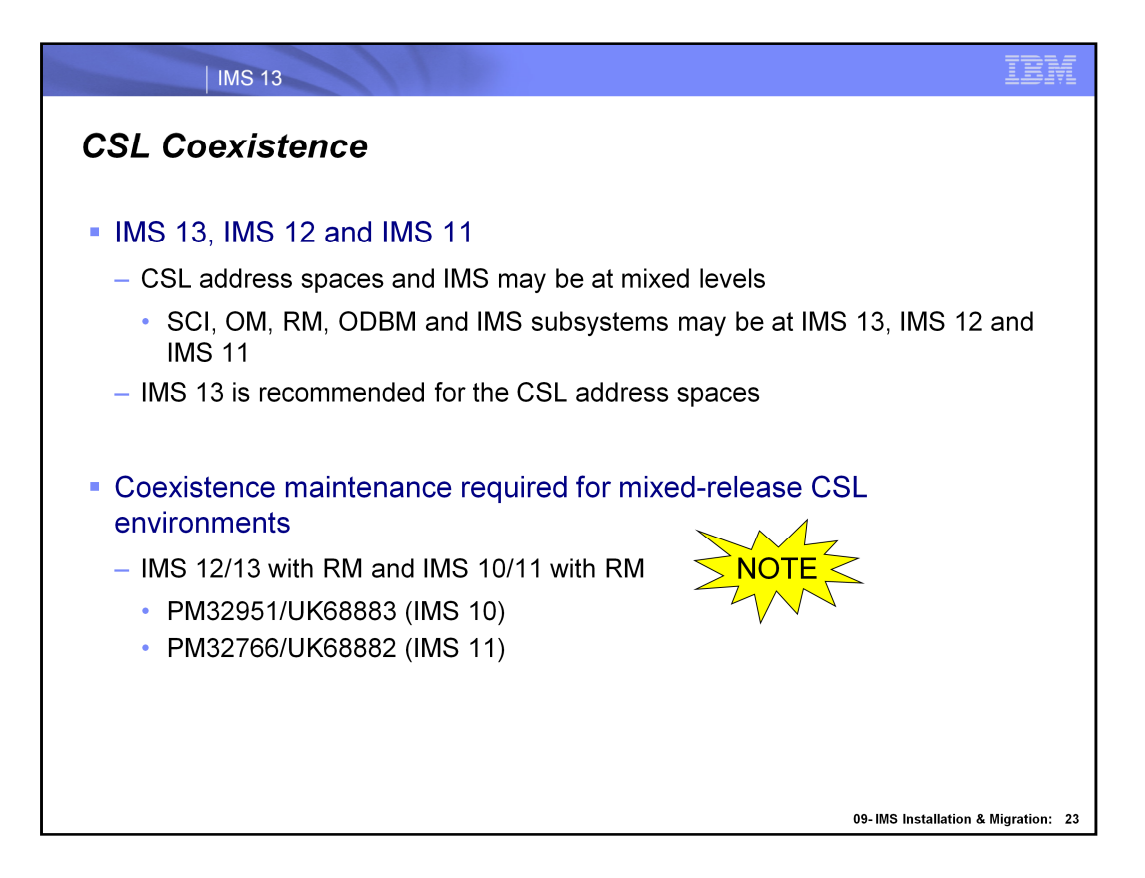

When migrating a system using the Common Service Layer address spaces, any address space may be migrated to IMS 13 before the other address spaces are migrated. It is permissible to have some SCI, RM, OM, ODBM and IMS subsystems on IMS 13 while others are on IMS 12 and/or IMS 11.

The use of IMS 13 CSL address spaces is recommended when any IMS subsystem is at IMS 13.

For an IMS Version 12 or 13 system using the CSL RM address space to coexist with an IMS Version 10 or 11 CSL RM address space, coexistence APAR PM32951/UK68883 must be installed on the IMS Version 10 systems and coexistence APAR/PTF PM32766/UK68882 must be installed on the IMS Version 11 systems.

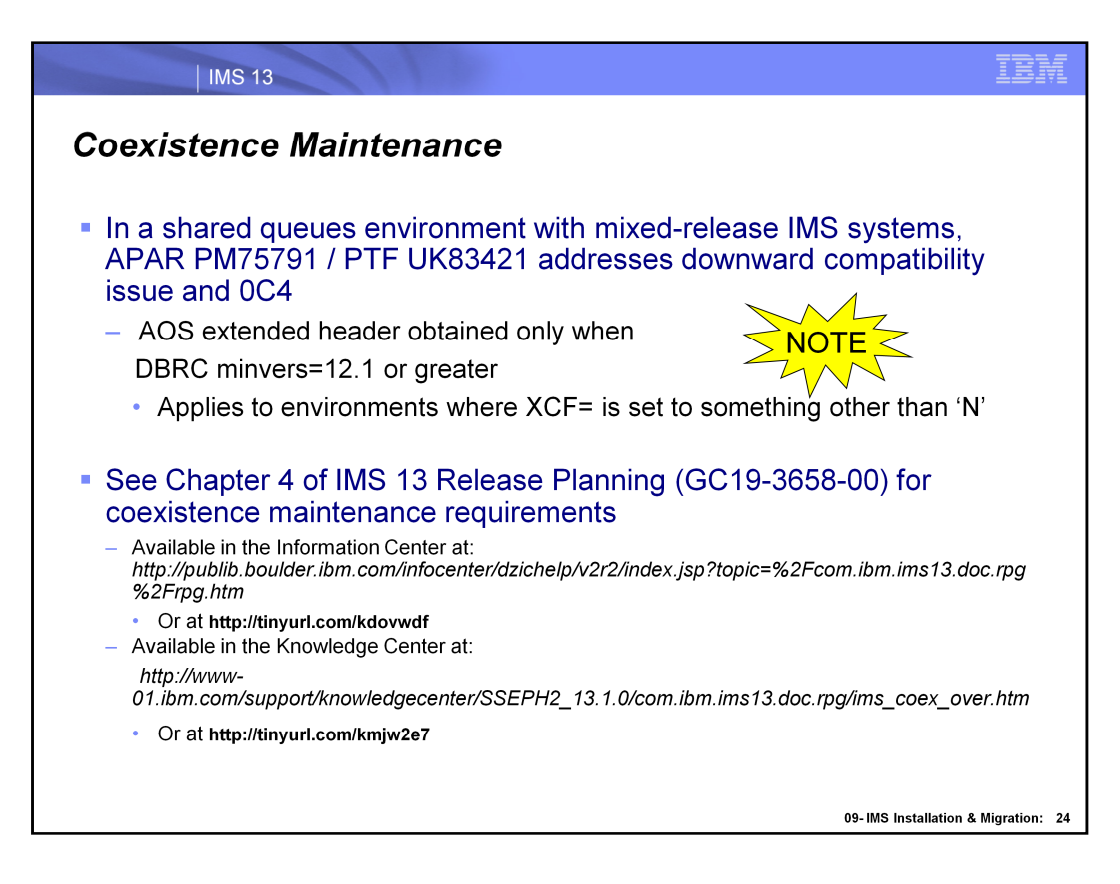

In a shared queues, mixed-release environment, IMS 12 APAR PM75791 will resolve issues with downward compatibility with IMS 11. This fix is currently being worked on, and updates will be made available to circumvent this issue. With the fix applied, IMS 12 will only obtain an extended AOS (APPC OTMA synchronous) header if all systems are IMS 12 (DBRC minvers=12.1). Otherwise, a shorter header compatible with IMS 11 is used. This fix affects processing for conversational transactions or output greater than 61K in mixed (IMS 11 and IMS 12) shared queues environments with an AOS specification other than "N", and will be added to the IMS 13 base.

Additional coexistence maintenance is listed in Chapter 4 of IMS 13 Release Planning.

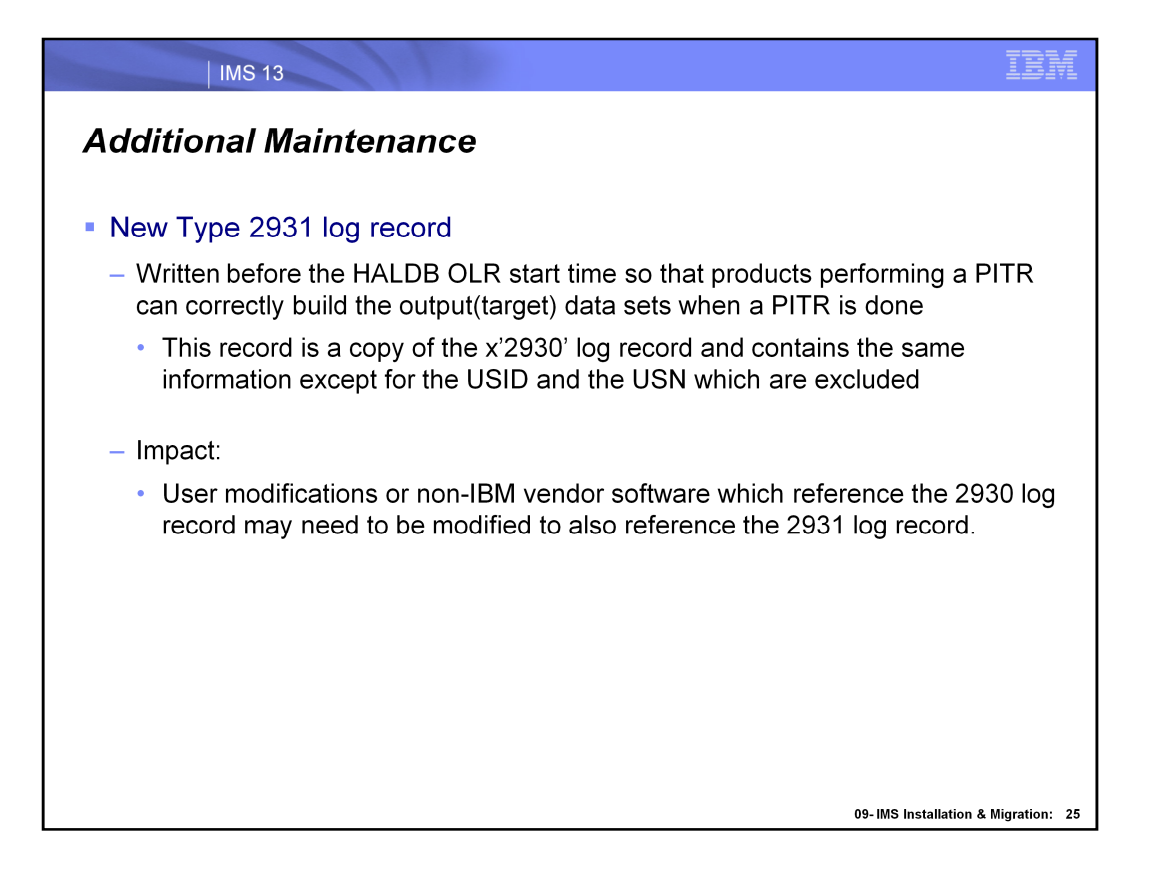

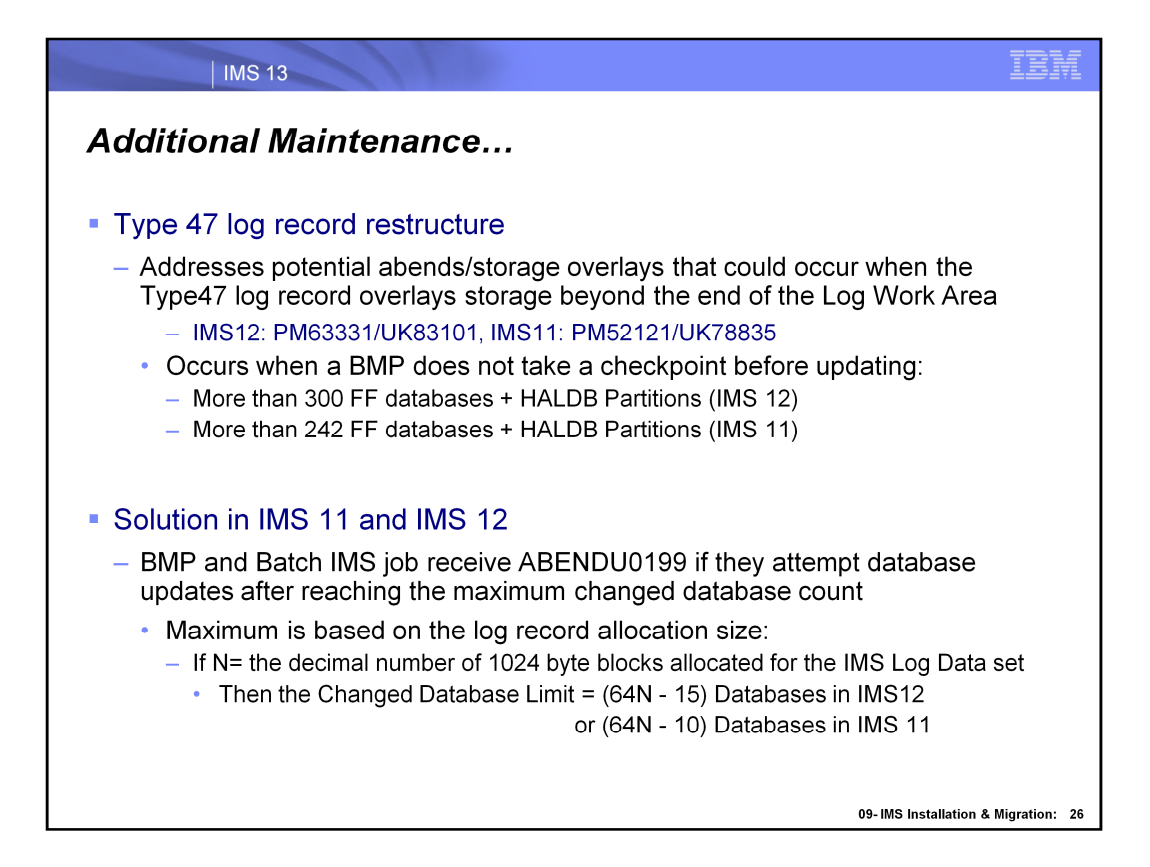

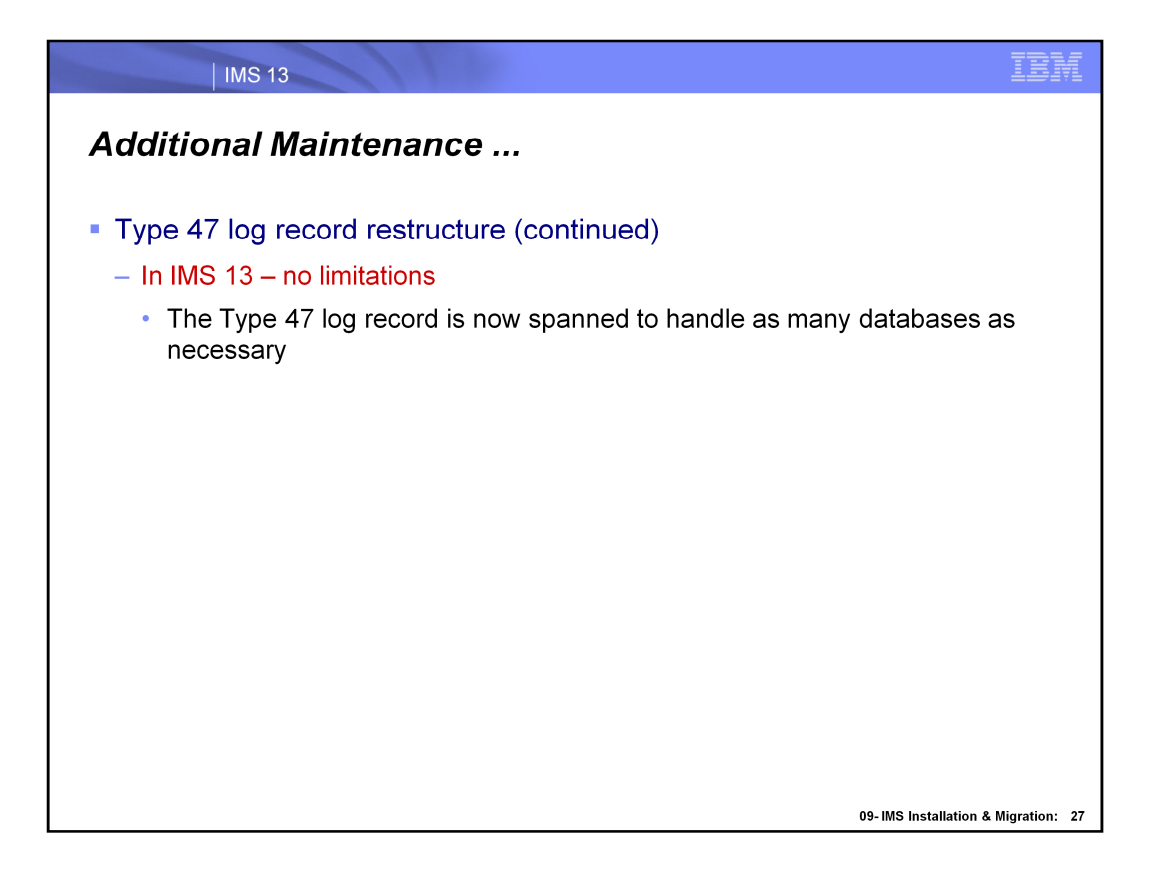

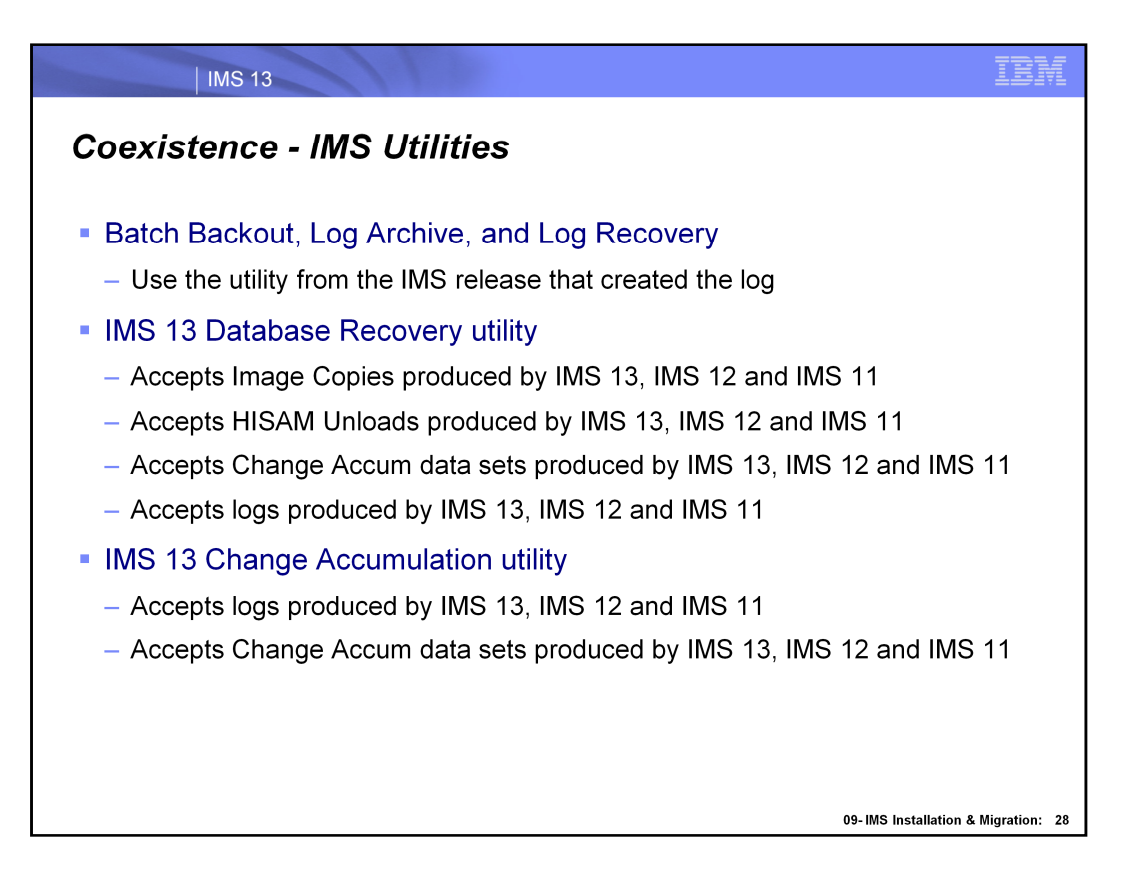

The Batch Backout, Log Archive, and Log Recovery utilities access one log. The release level of the utility must match the IMS release that was used to create the log.

The IMS 13 Database Recovery utility (DFSURDB0) accepts Image Copies, HISAM Unload data sets, Change Accumulation data sets, and IMS logs as inputs. These inputs may be created by any currently supported release of IMS.

The Change Accumulation utility accepts IMS logs and Change Accumulation data sets as inputs. These inputs may be created by any currently supported release of IMS.

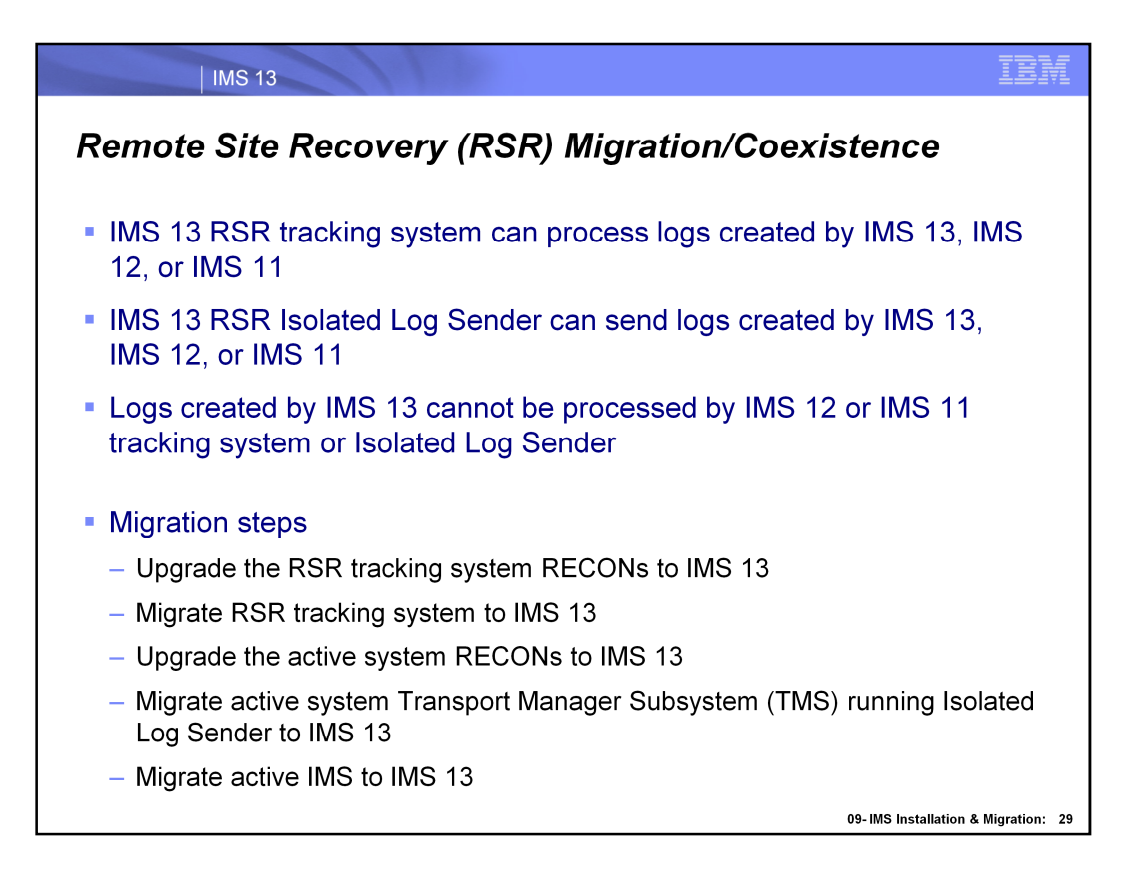

The migration of systems using RSR is similar to migrations for previous releases. IMS 13 tracking systems can process logs produced by lower releases. The IMS 13 Isolated Log Sender (ILS) function of the Transport Manager System (TMS) can process logs created by lower releases. On the other hand, IMS 12 and IMS 11 tracking systems cannot accept logs produced by IMS 13 and the IMS 12 and IMS 11 ILSs cannot accept logs produced by IMS 13. Of course, you could migrate all of the RSR components at the same time. You would more likely prefer to migrate them in stages. The restrictions mentioned above imply that the order of migration of the components is as shown on the slide. The tracking system must be migrated before or at the same time as the ILS at the active site. The ILS at the active site must be migrated before or at the same time as the active IMS system. The RECONs must be upgraded to IMS 13 before the systems that use them are migrated to IMS 13.

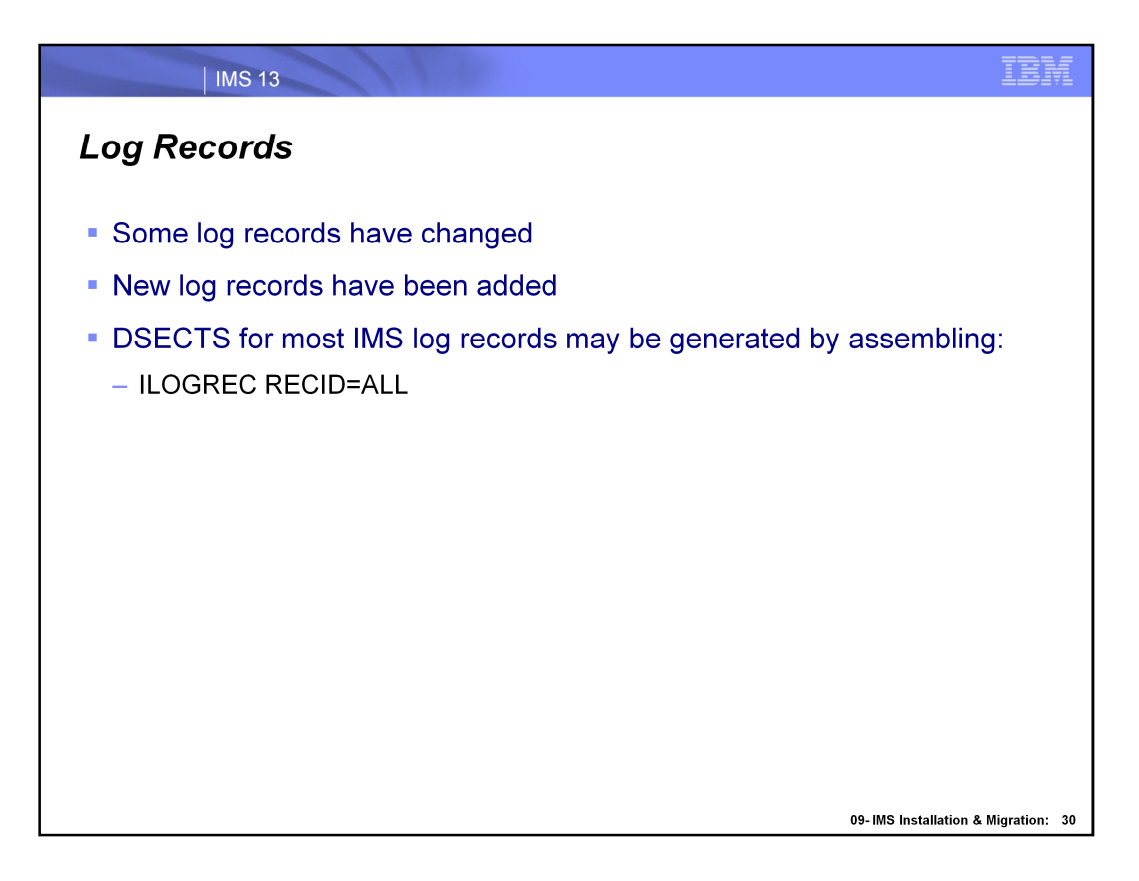

If you have application programs which process IMS log records, you should examine to see if they are affected by the changes to the log records. You can assemble DSECTs for IMS log records by using the ILOGREC macro.

Log records which are new or changed in IMS 13 include the following hexadecimal log record types:

X'16' X'47' X'63'

X'4021'

X'450F'

X'67D0'

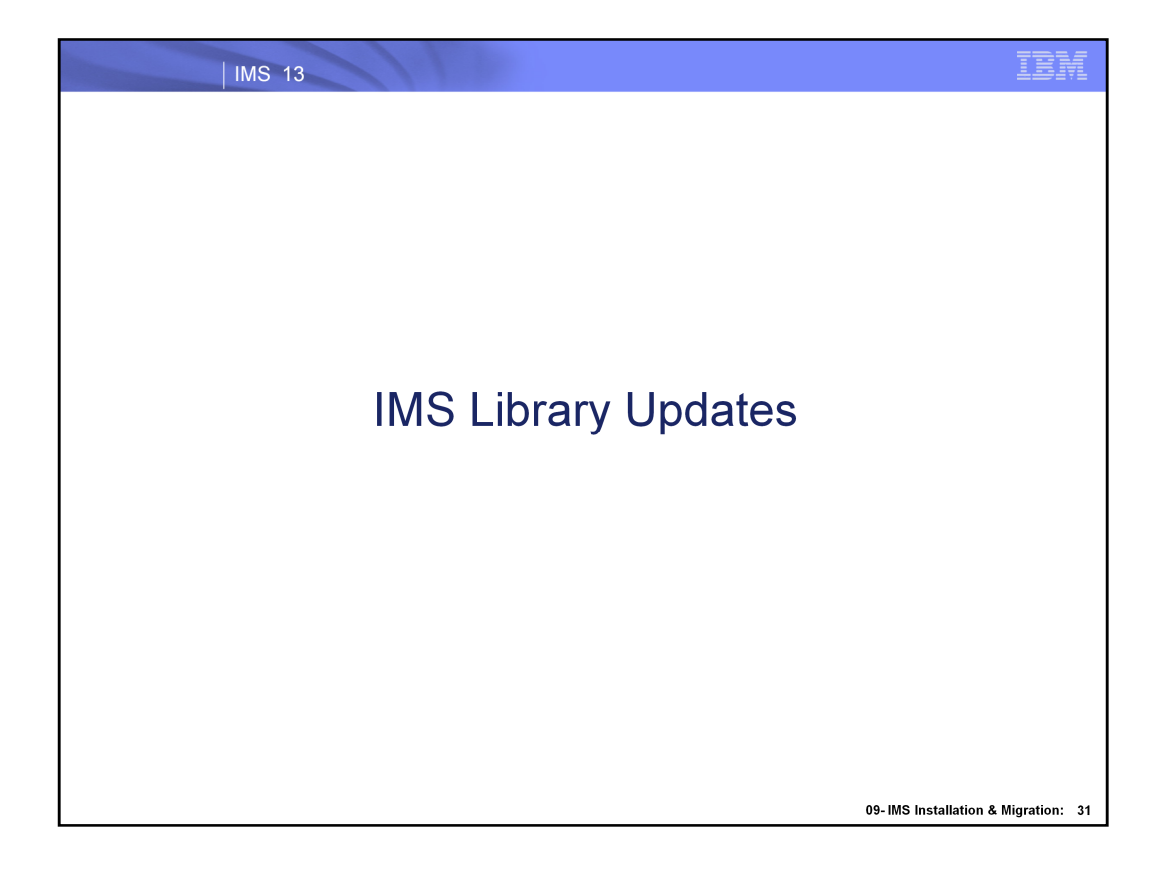

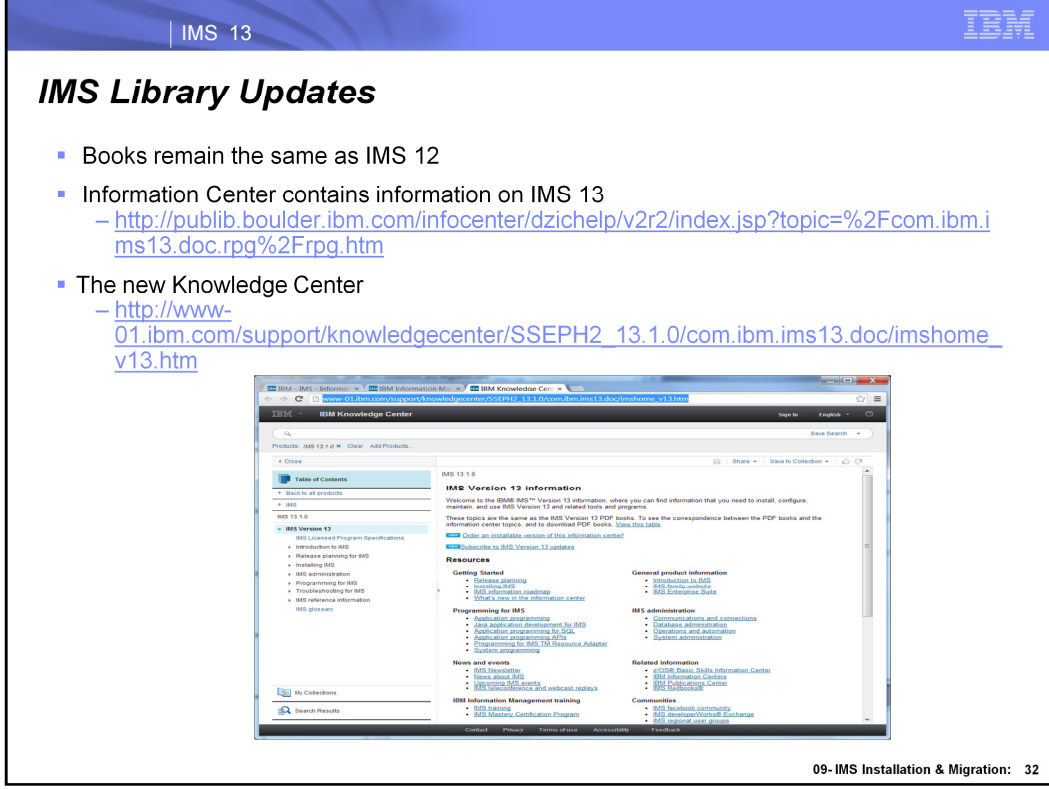

The Information Center has been updated to include information on IMS 13.

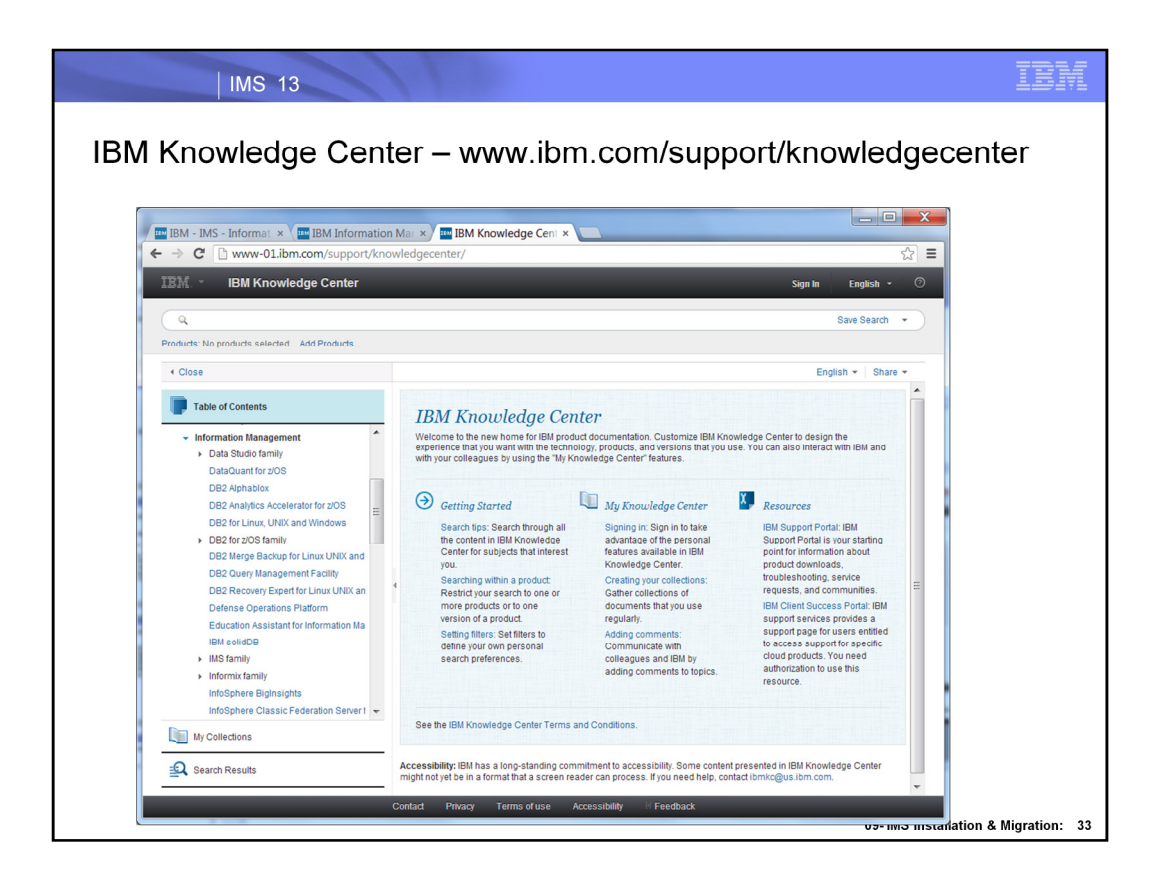

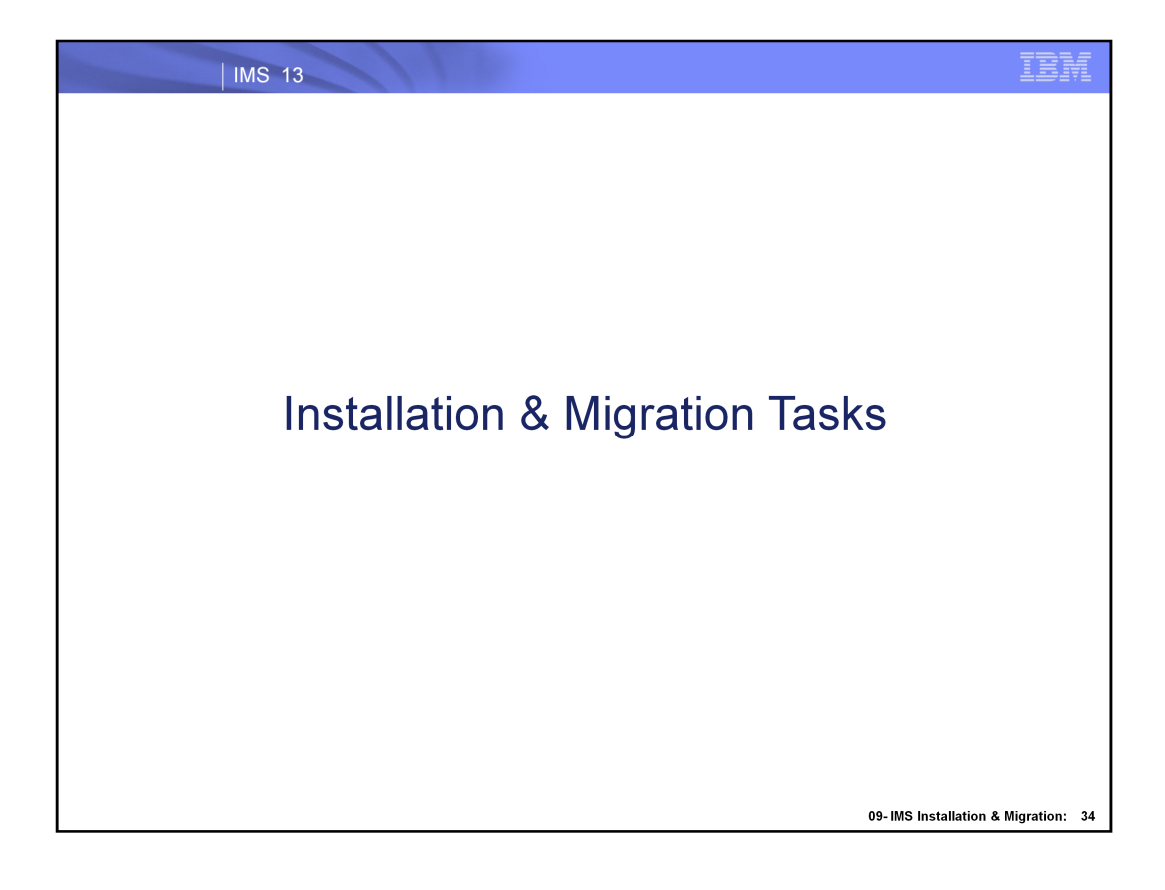

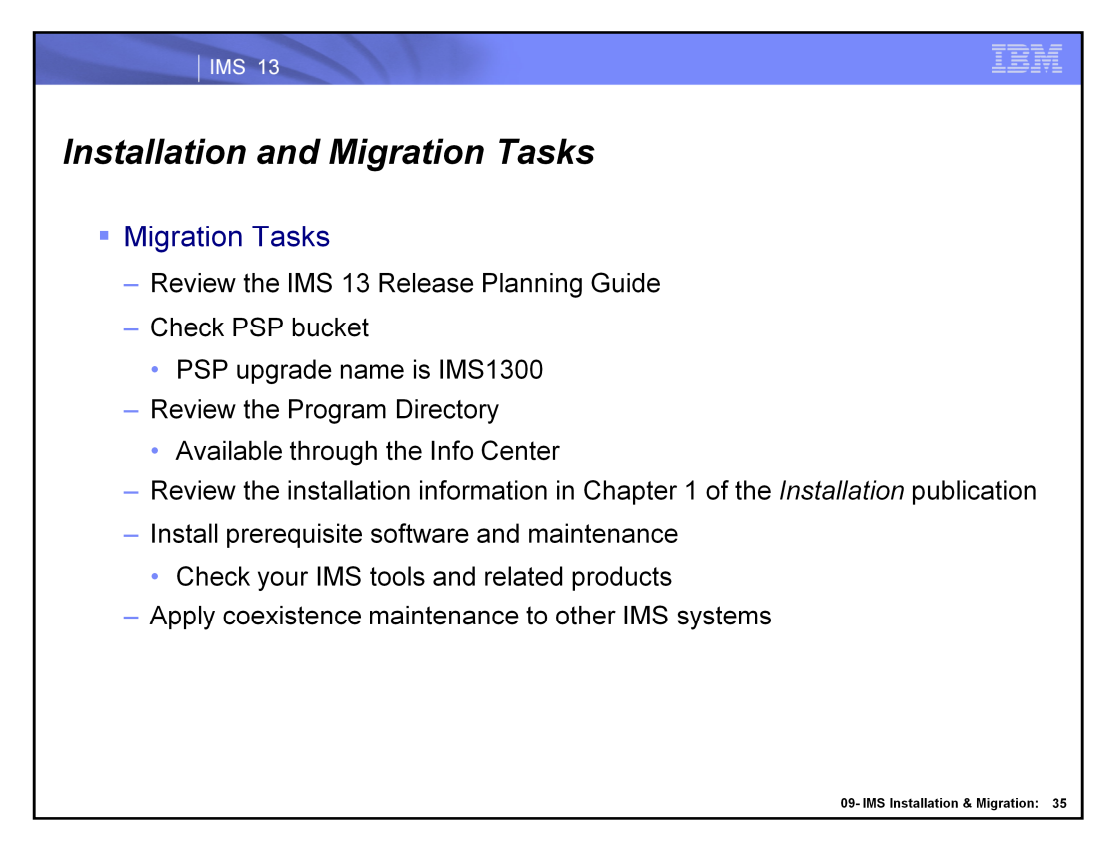

This is an overview of the tasks for migration to IMS 13.

As for all installations of new products the Preventive Service Planning (PSP) bucket and the Program Directory for the product should be reviewed before beginning the migration.

You should read the IMS 13 Installation publications before beginning the migration process. Chapter 1 should be reviewed for installation information.

Other products may need to be upgraded for use with IMS 13. They could require maintenance or new releases.

You should apply DBRC coexistence SPEs to your IMS 12 or IMS 11 systems before upgrading your RECONs to IMS 13. This is required for the IMS 12 or IMS 11 systems to be able to use the RECONs after the upgrade.

Similarly, you should apply the other coexistence SPEs to your lower level IMS systems.

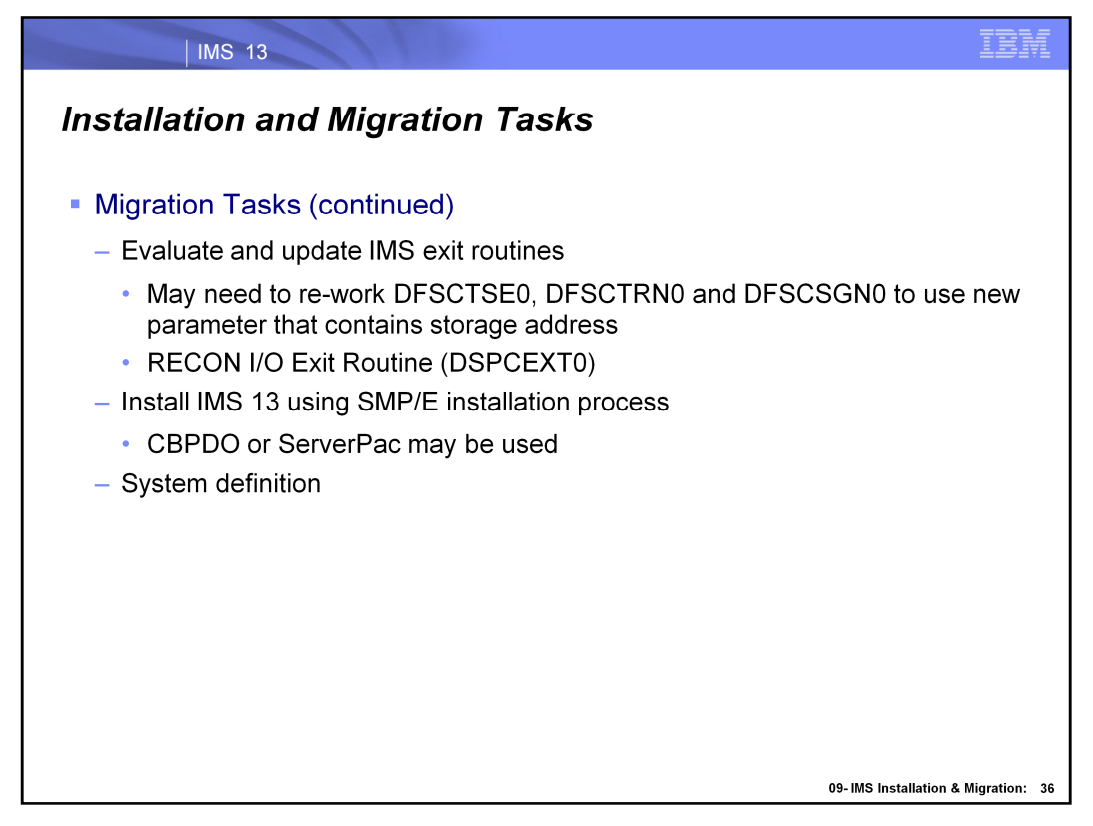

Recall that there is a new parameter available for use that enables sharing of storage between the securityrelated exits DFSCTSE0, DFSCTRN0 and DFSCSGN0. If you choose to use this new parameter, these exits must be updated to use it. Another exit routine that must be updated for use with IMS 13 is the RECON I/O Exit Routine (DSPCEXT0). If you use a RECON I/O Exit Routine, you should examine it for required changes due to the change in RECON records. As a sidenote, it is generally advisable to reassemble all assembler exits when migrating to a new IMS release in order to ensure that the latest macro changes are included.

CBPDO is Custom-Built Product Delivery Offering. The CBPDO product package consists of one logical tape (multiple volumes). A CBPDO package that includes IMS can also include other products in the same System Release (SREL). CBPDO also provides service for the products included with the product order. The service includes all PTFs available within one week of order fulfillment. All PTFs are identified by one or more SOURCEIDs, including PUTyymm, RSUyymm, SMCREC, and SMCCOR.

ServerPac is an entitled software delivery package. It consists of products and service for which IBM has performed the SMP/E installation steps and some of the post-SMP/E installation steps. To install the package on your system and complete the installation of the software it includes, use the CustomPac Installation Dialog, which is the same dialog used for all CustomPac offerings, including SystemPac® (dump-by-data-set format), ProductPac®, and RefreshPac. For IMS, ServerPac allocates, catalogs, and loads all the data sets; sets up the SMP/E environment; supplies a job to update PARMLIB (IEFSSNxx, PROGxx, IEASVCxx, and SCHEDxx) ; and directs you to start the IVP

System definition is required as with previous IMS releases. Most system definition statements from previous IMS releases are compatible with IMS 13.

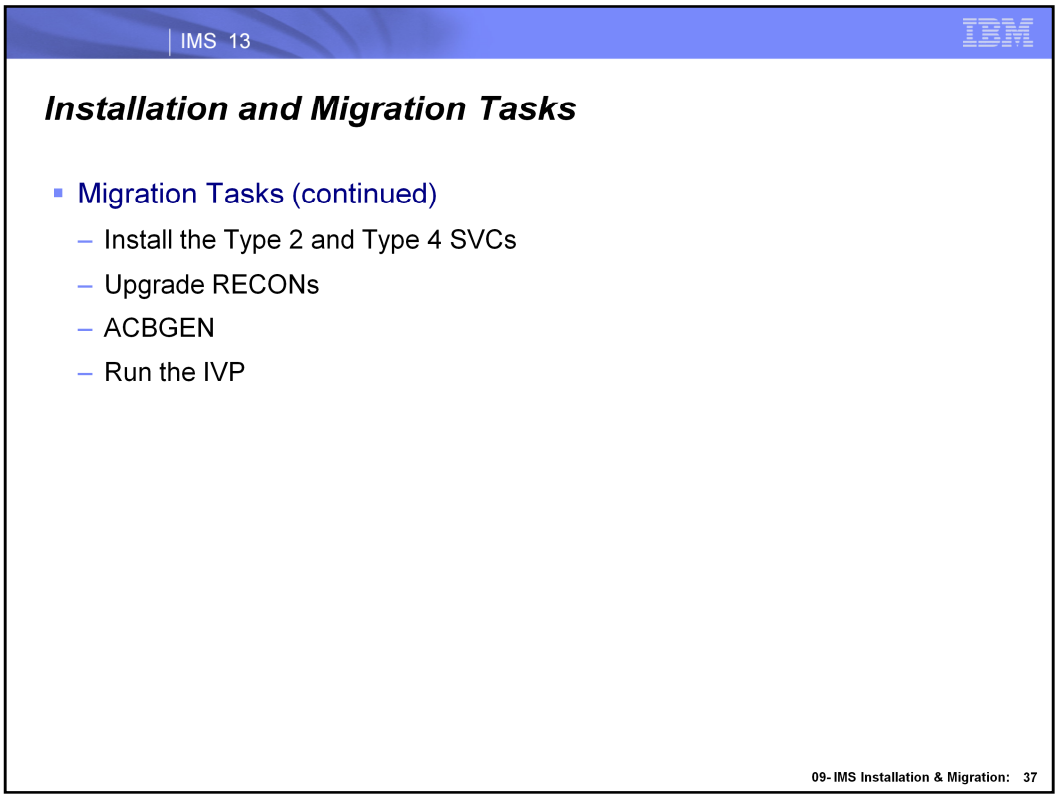

System definition creates the Type 2 and Type 4 SVC modules which must be installed in the z/OS system. A z/OS IPL is not required. They may be installed by running DFSUSVC0 and specifying SVCTYPE=(2,4).

Upgrade the RECONs by using the CHANGE.RECON UPGRADE command using the IMS 13 release of the DBRC utility.

An ACBGEN is required for use with the online system or any batch DBB jobs.

Running the IVP is optional, but recommended. All required installations tasks are done outside of the IVP. The IVP verifies that the installation is correct.

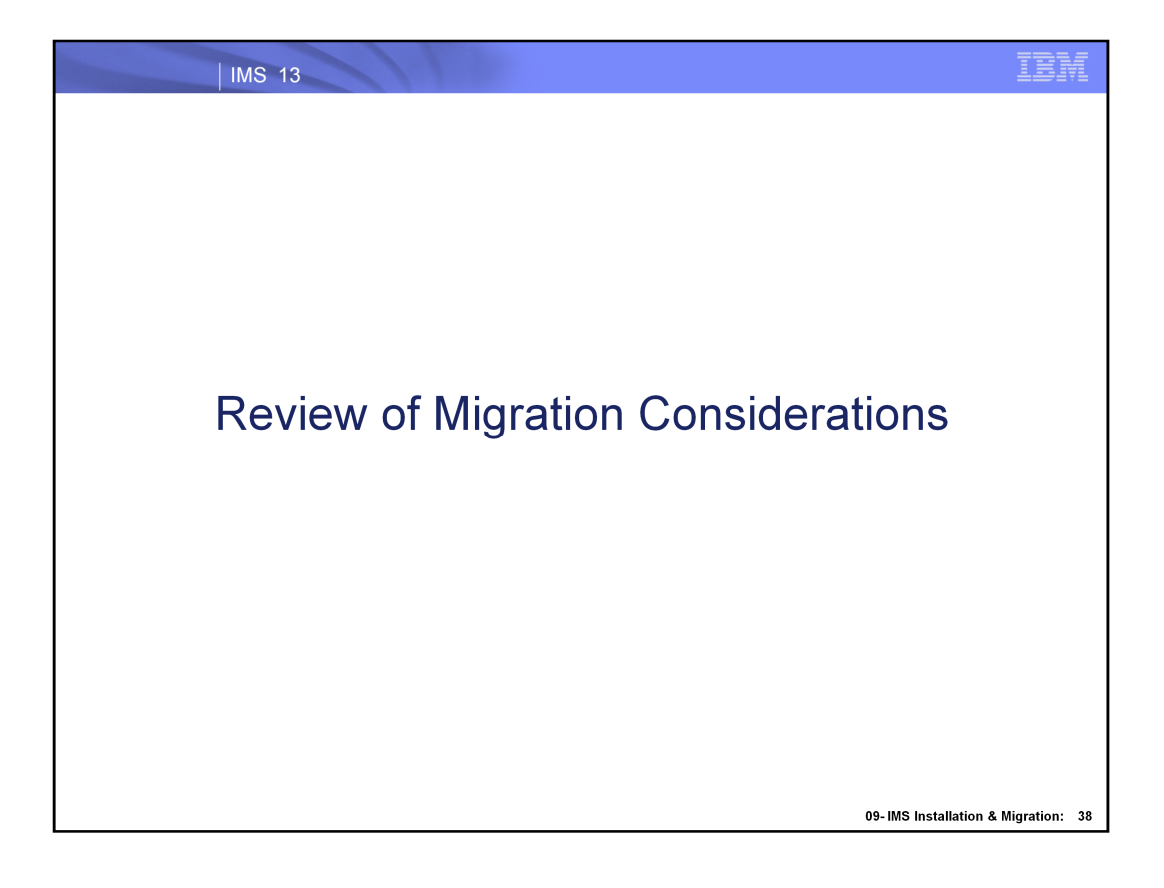

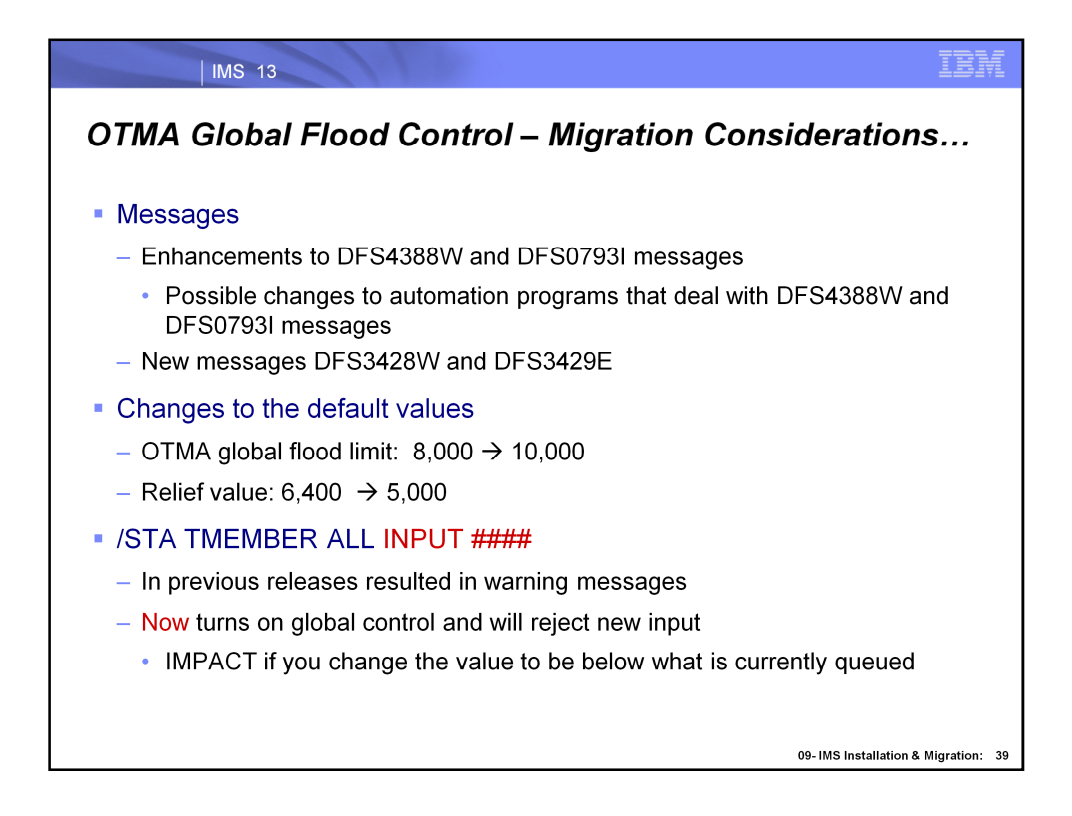

Older releases of IMS provided the following messages for an input message flood condition: DFS1988W, DFS1989E, and DFS0767I. In IMS 11 four additional messages were introduced: DFS4380W, DFS4381I, DFS4388W, and DFS0793I.

In IMS 13, the existing DFS4388W (when limit is reached and the new global support is not active) and DFS0793I (when flood is relieved) messages have been enhanced to make them clearer and to be consistent with the new messages:

DFS3428W THE TOTAL OTMA INPUT MESSAGES(TIB) HAVE REACHED XX% OF THE GLOBAL LIMIT ZZZZ

DFS3429E THE TOTAL OTMA INPUT MESSAGES(TIB) HAVE REACHED THE GLOBAL LIMIT ZZZZ

Additionally, issuing the /STA TMEMBER ALL INPUT command prior to IMS 13 simply turned on global flood notification and a warning message at 100%. The same command in IMS 13 enforces the global limit and will cause any new input to be rejected.

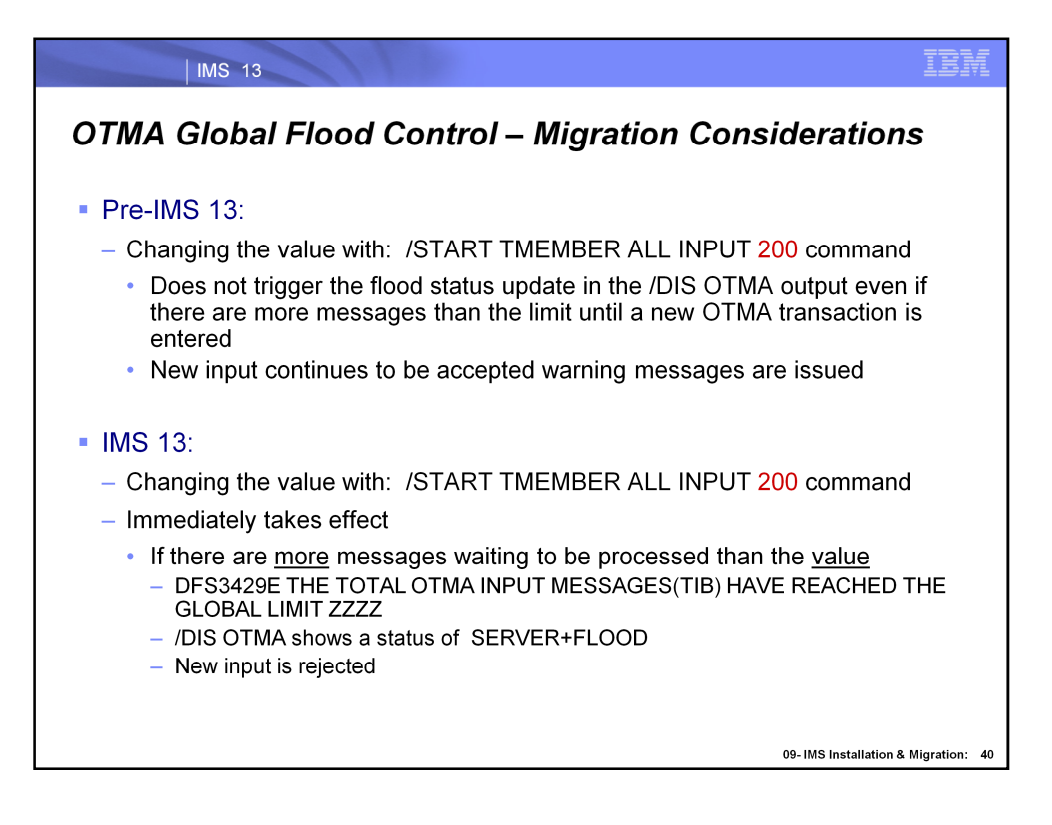

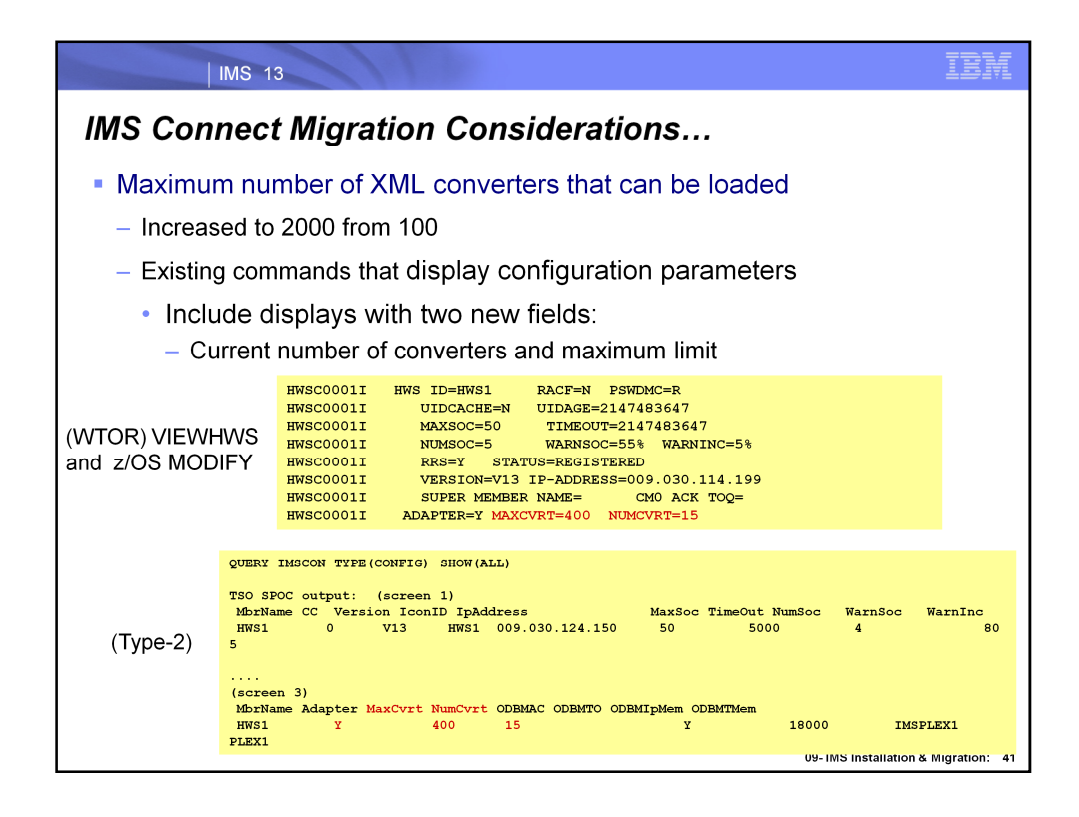

The previous maximum of 100 XML Converters that could be loaded at any one time into an IMS Connect instance has been increased to 2000. To support the new capability the existing IMS Connect command output to display the configuration has been enhanced to include the maximum as well as current number of converters. This affects the output of the WTOR command: VIEWHWS; the z/OS Modify command: F HWS1,QUERY MEMBER TYPE(IMSCON) SHOW (ALL); and the IMS Type-2 command: QUERY IMSCON TYPE(CONFIG) SHOW(ALL).

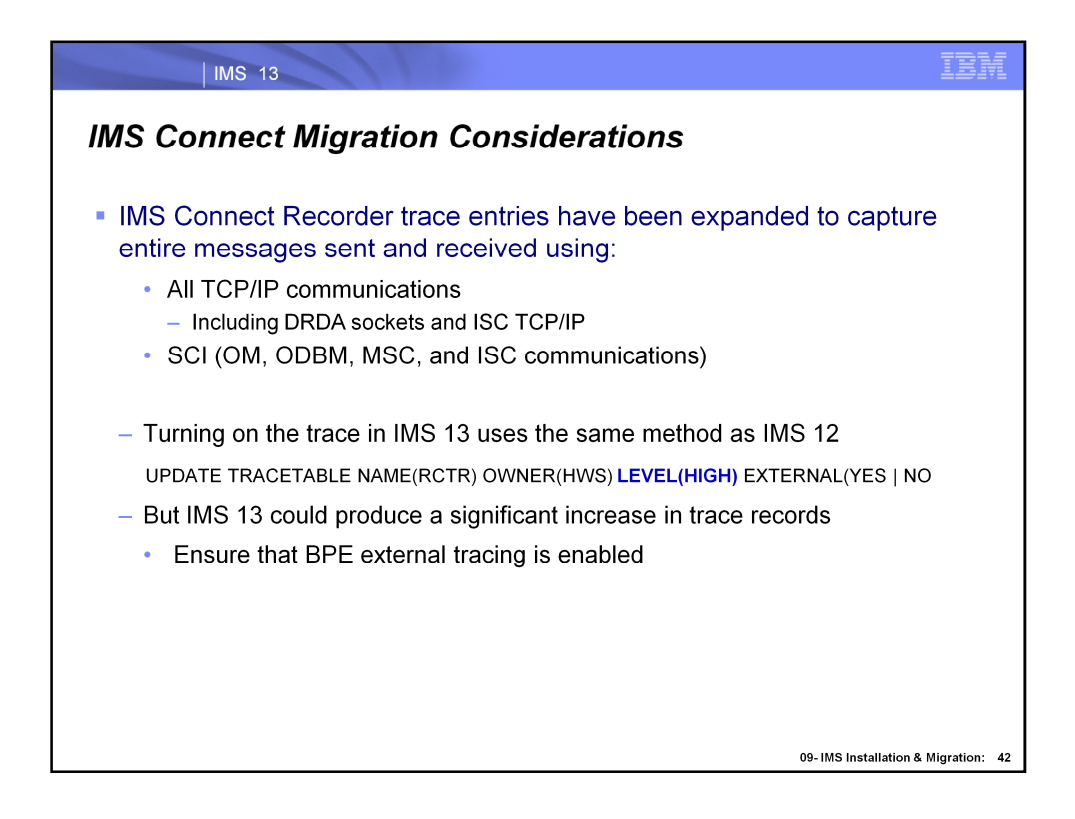

IMS Connect 12 introduced new Recorder Trace Records that made use of BPE's External Trace Tables. In IMS Connect 13, these trace records have been expanded to capture the entire messages sent and received on the DRDA sockets as well as all messages sent and received to/from OM and ODBM via SCI. Although enabling the trace in IMS Connect 13 uses the same command as in IMS Connect 12, the amount of trace information produced could be significantly higher. Make sure that BPE external tracing is enabled to account for the increase.

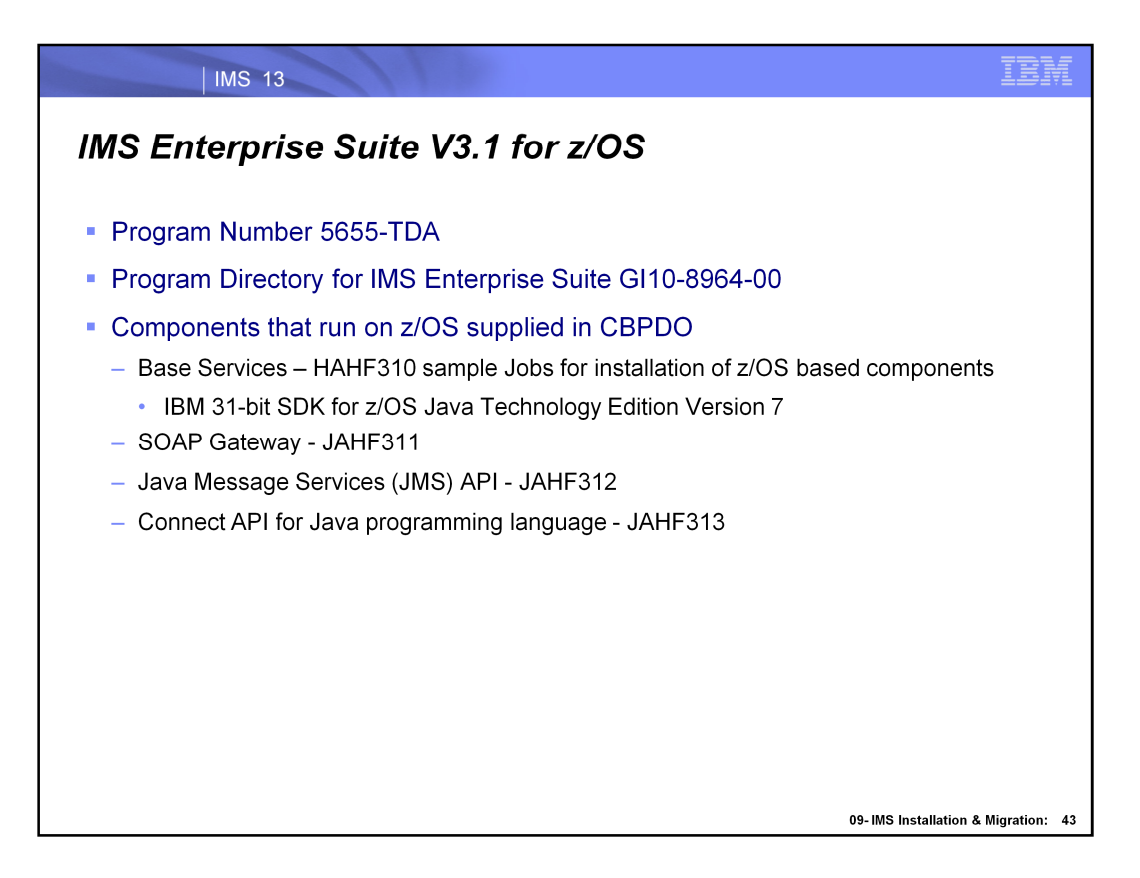

A new IMS Enterprise Suite is now available. The components in IMS Enterprise Suite for z/OS V3.1 are available for the z/OS or distributed platforms to facilitate application development and enable greater reach and maximum participation of IMS transactions and data in an On-Demand or service-oriented business environment. The Enterprise Suite for z/OS is supplied as no charge orderable Custom-Built Product Delivery Offering (CBPDO). See the Program Directory for IMS Enterprise Suite.

The Installable Information Center framework, which was shipped with IMS Enterprise Suite for z/OS, V2.2 (5655- T62), is not included in IMS Enterprise Suite for z/OS, V3.1.1 (5655-TDA). To install a local information center for local access to documentation for IMS Enterprise Suite for z/OS and other products, including IMS, IMS Tools, DB2® for z/OS, and DB2 Tools, you can download the latest version of the framework from its download site at

https://www14.software.ibm.com/webapp/iwm/web/preLogin.do?source=swg-insinfozOS.

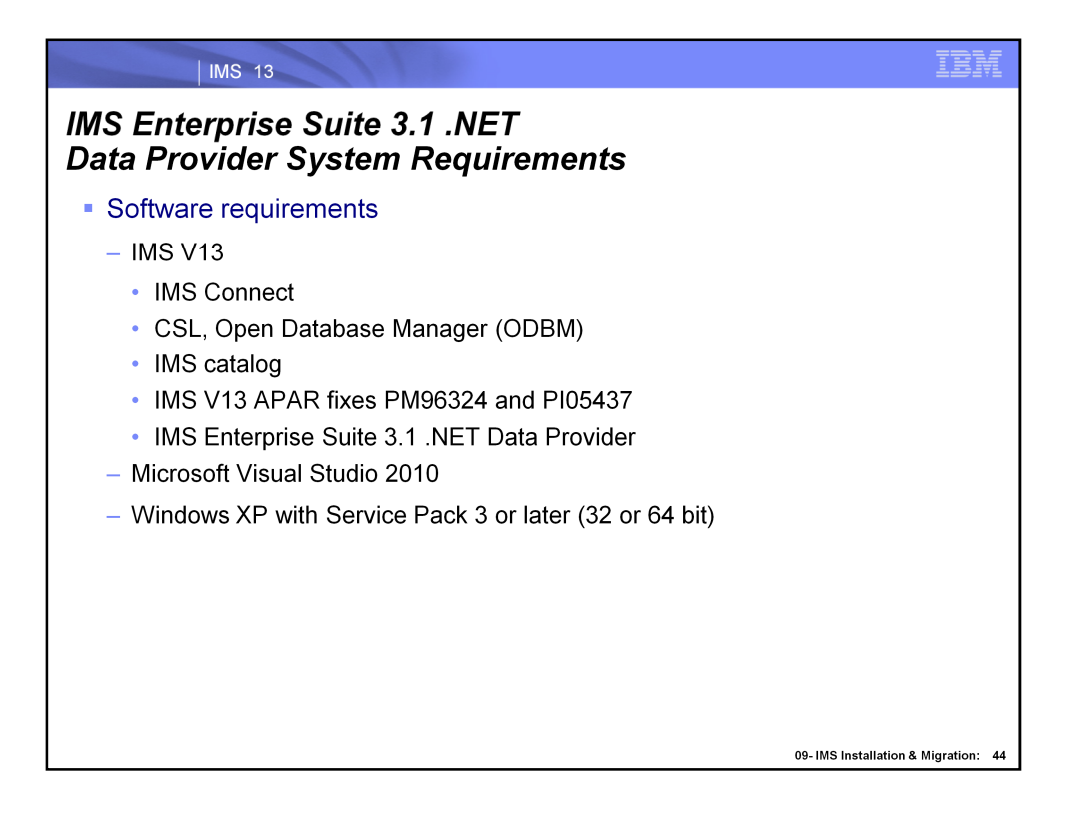

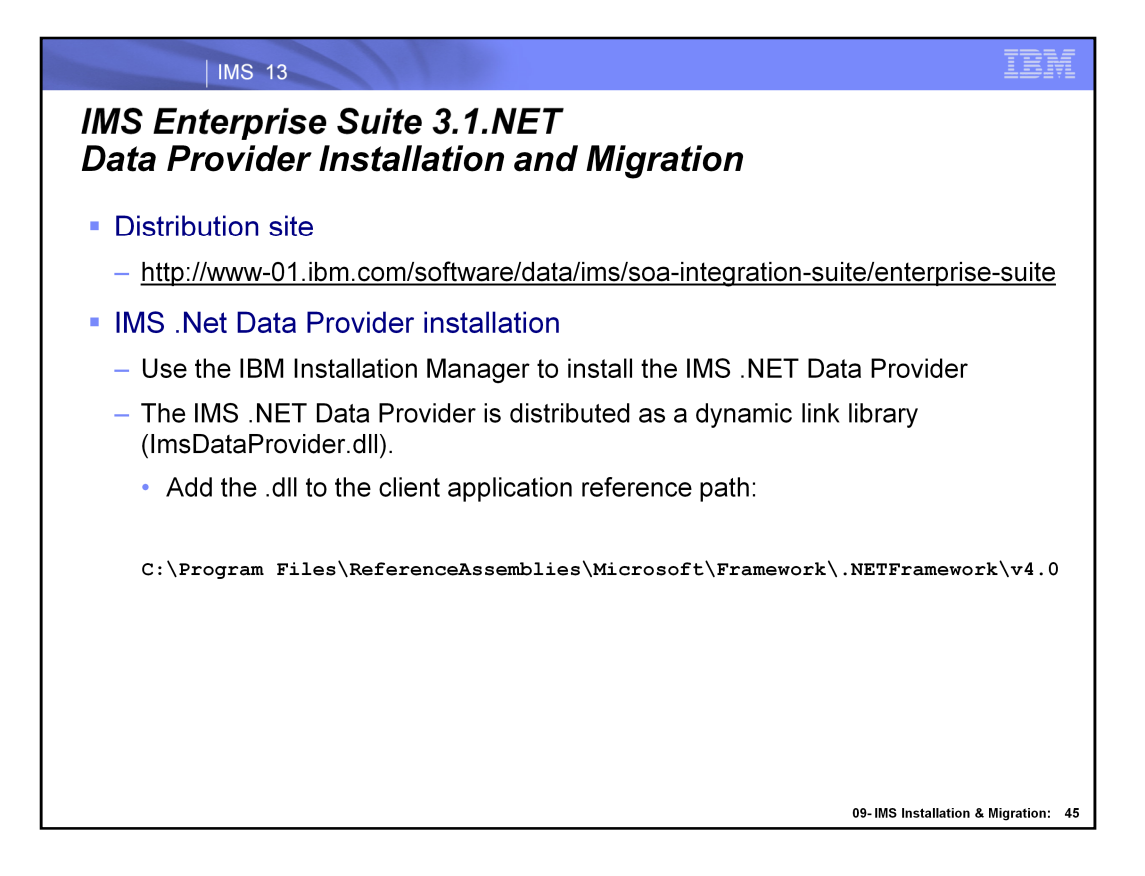

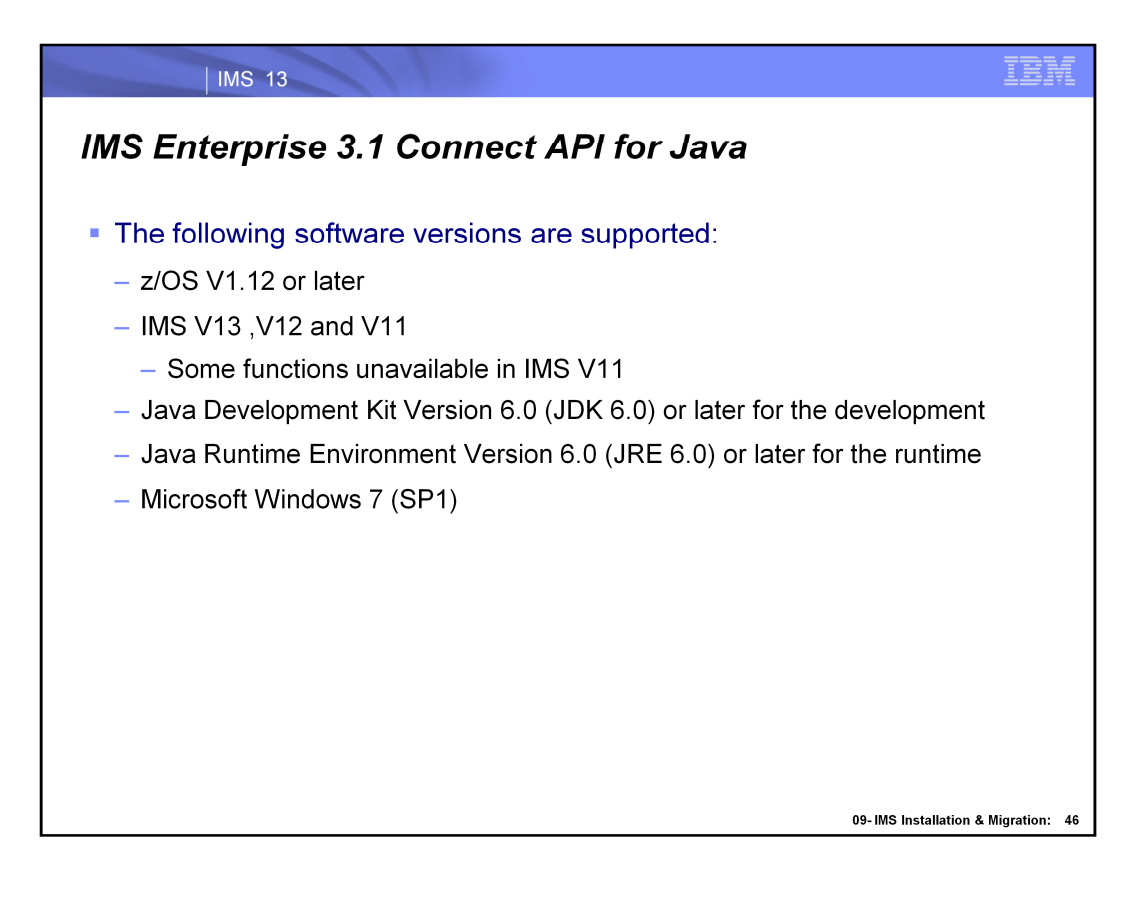

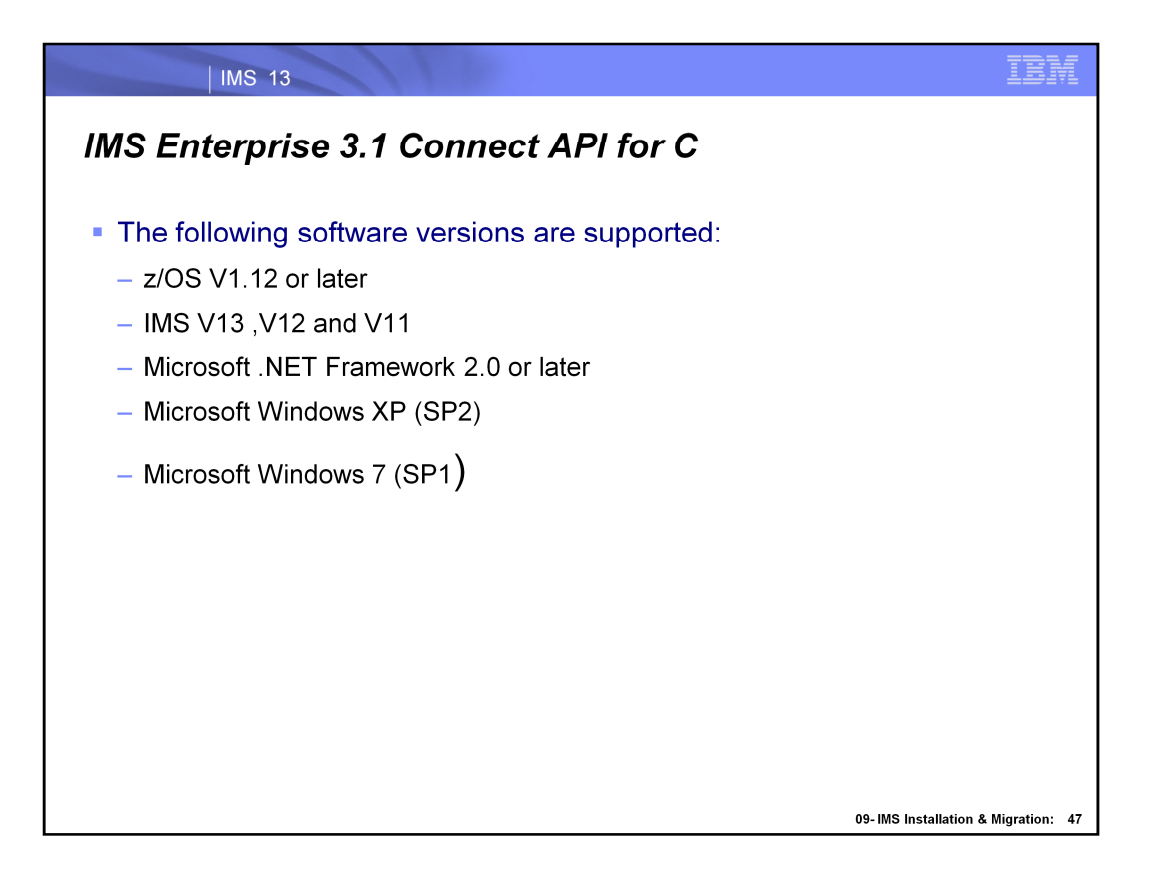

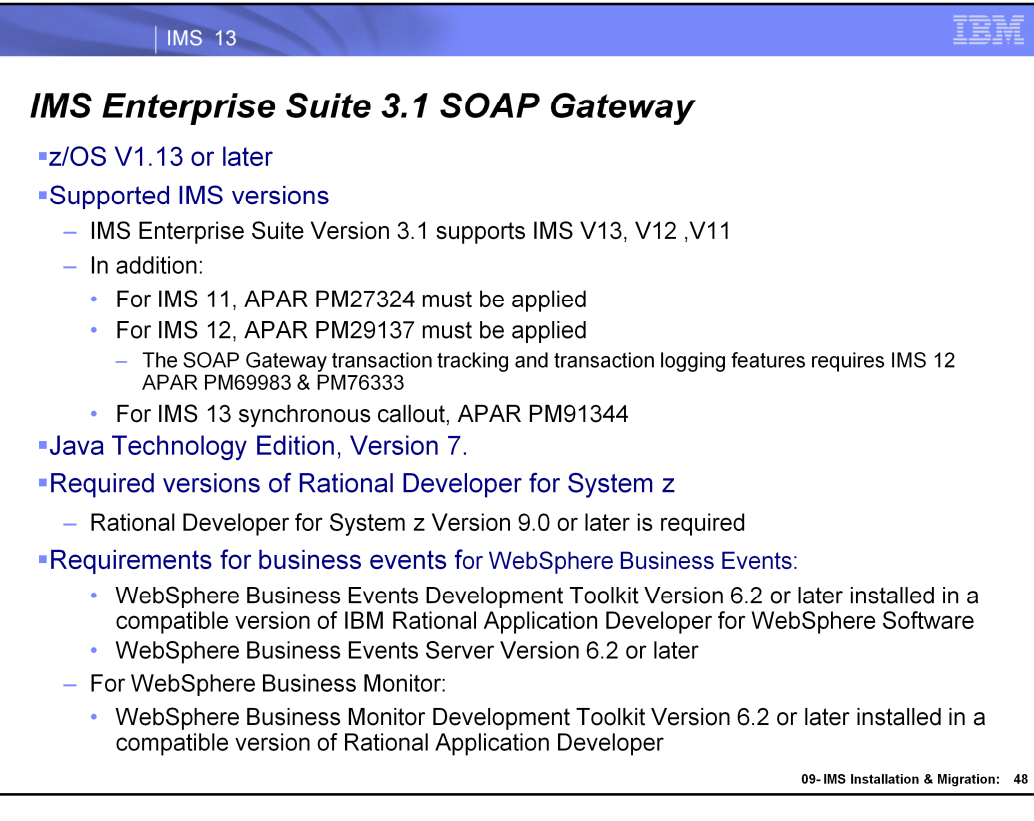

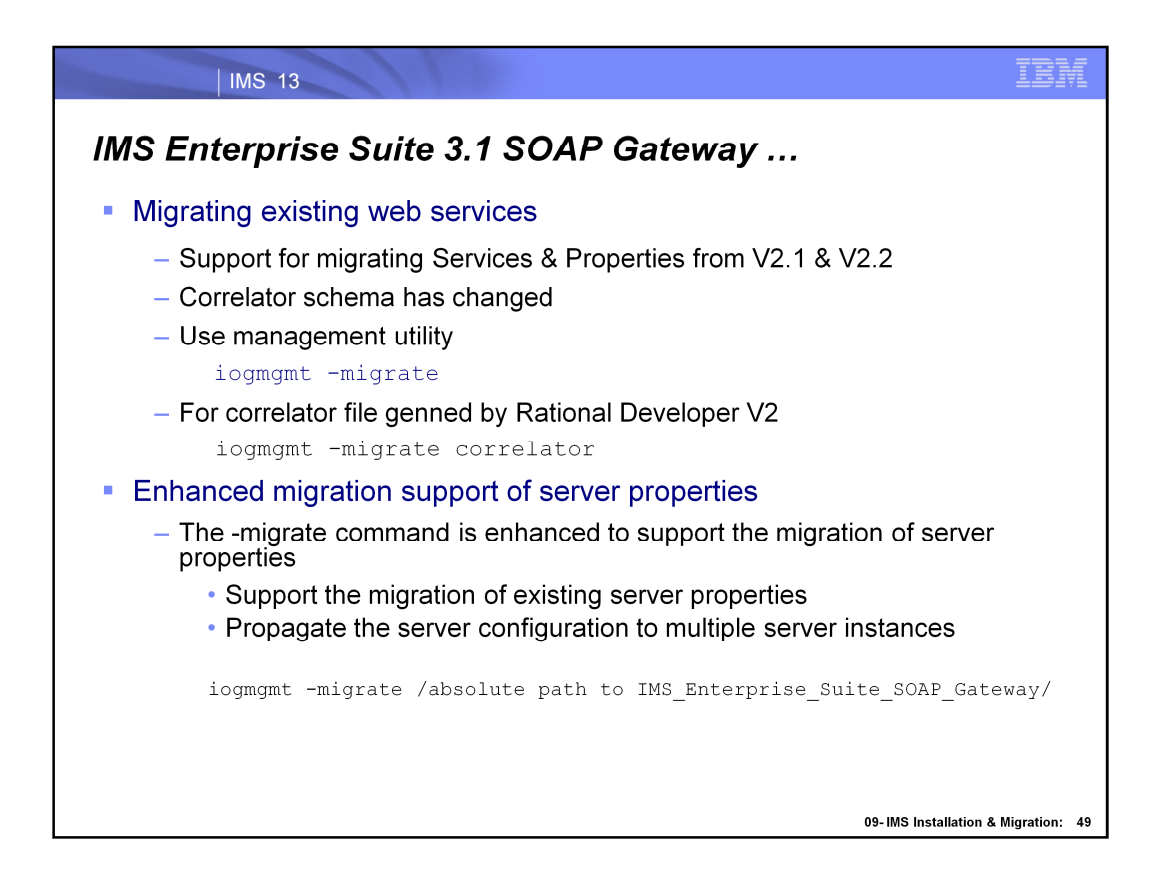

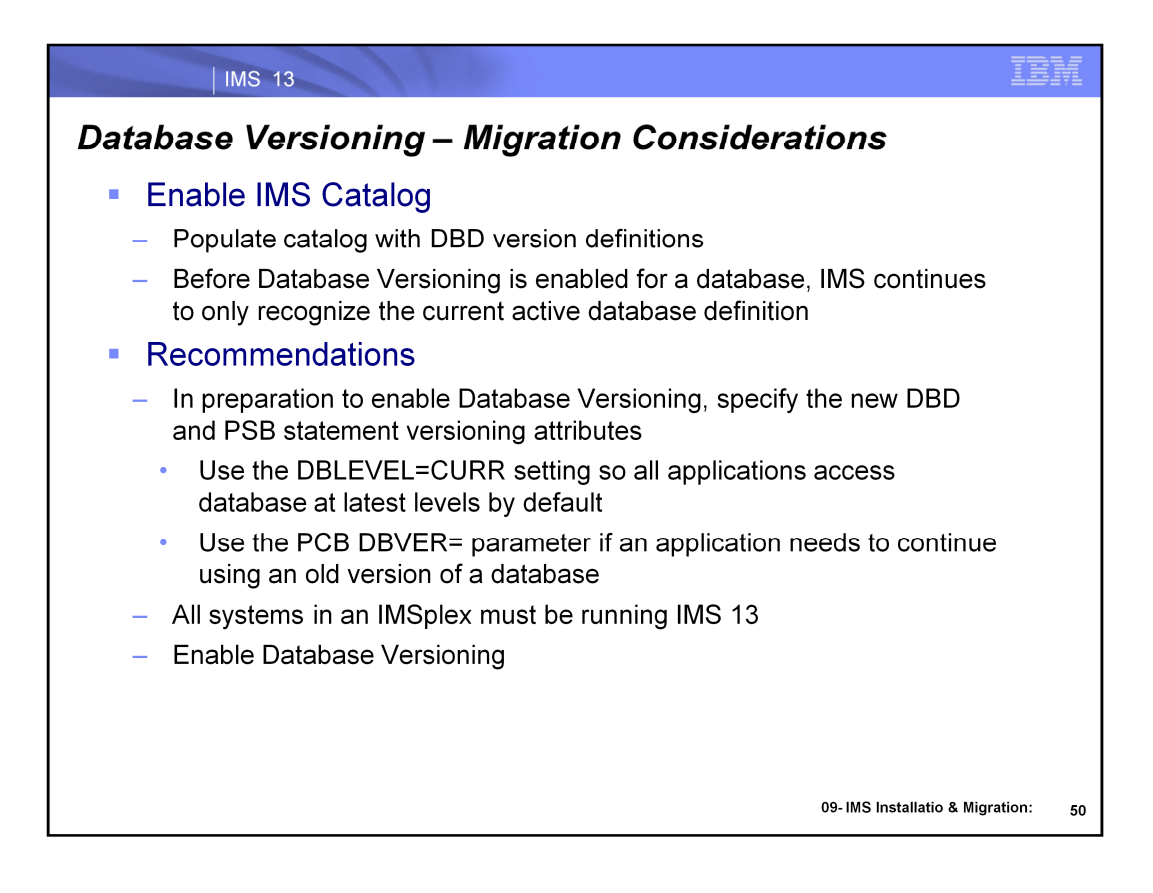

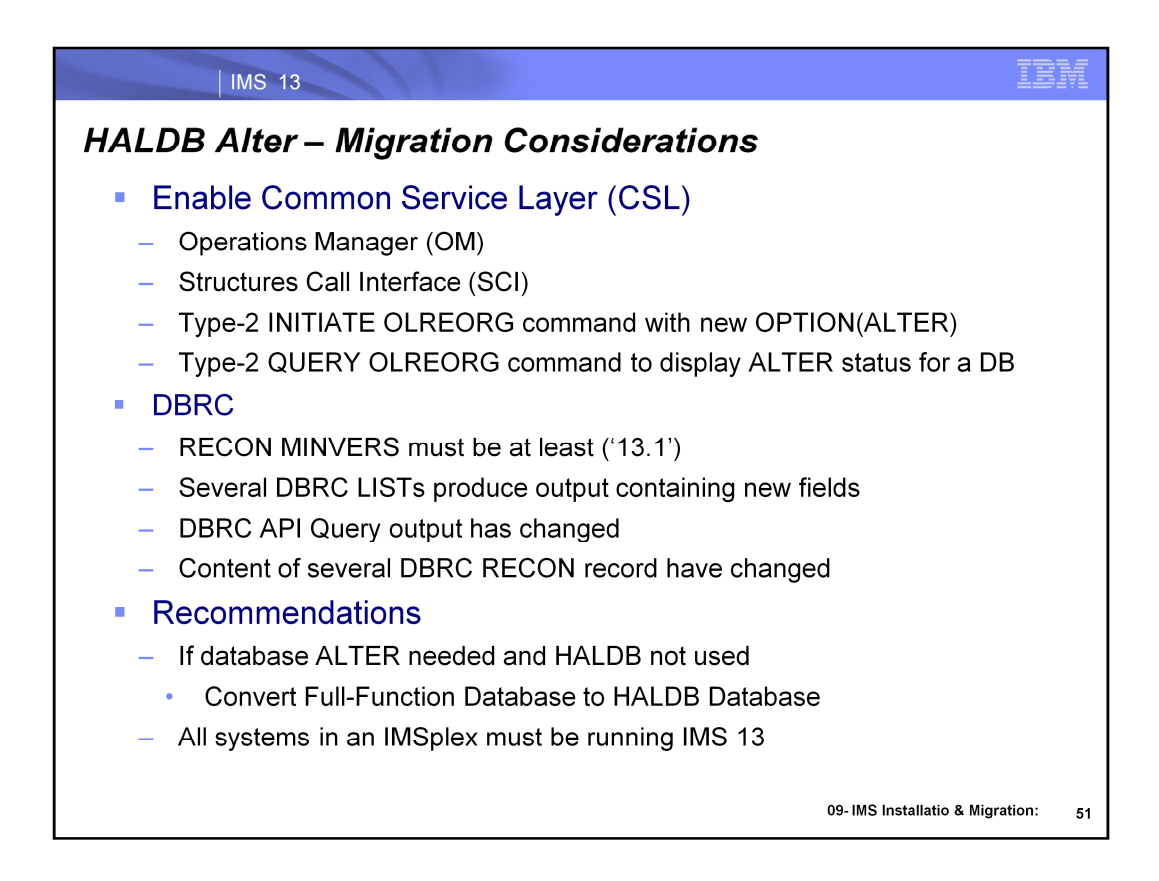

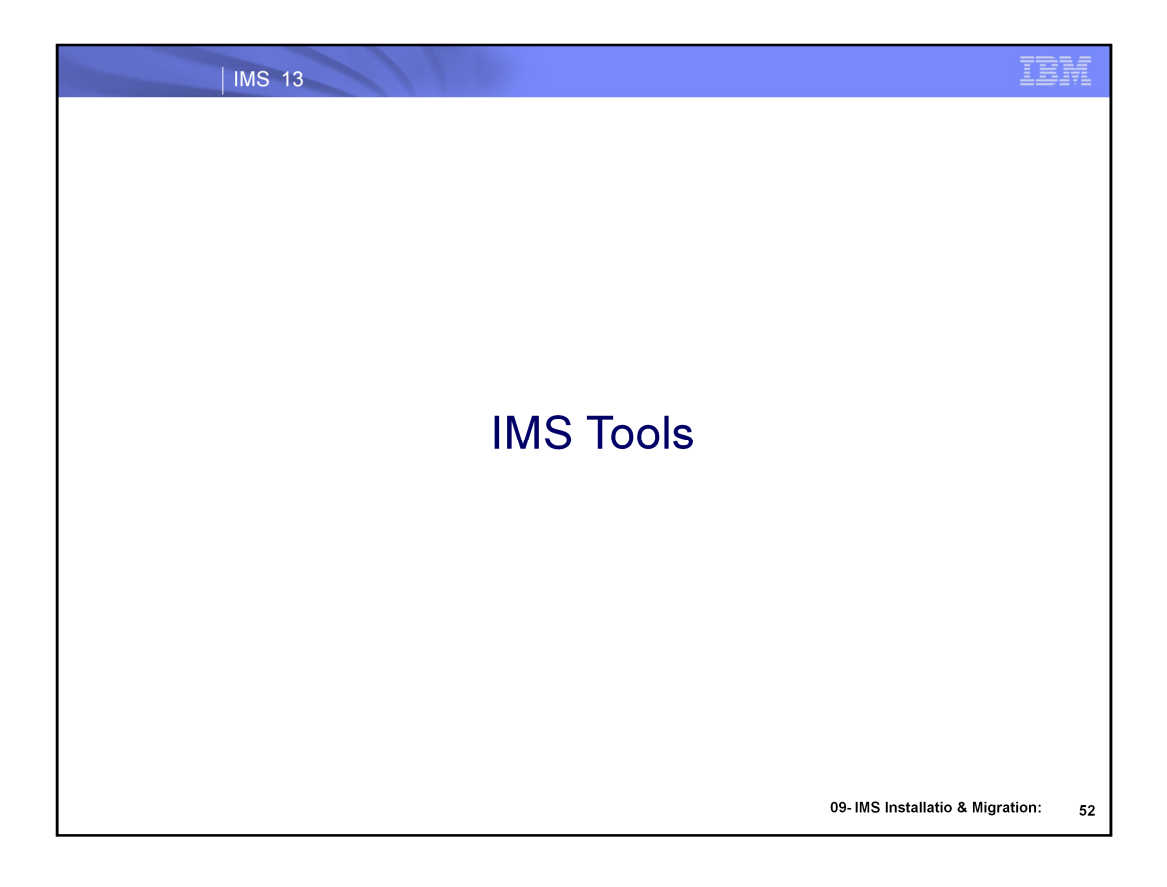

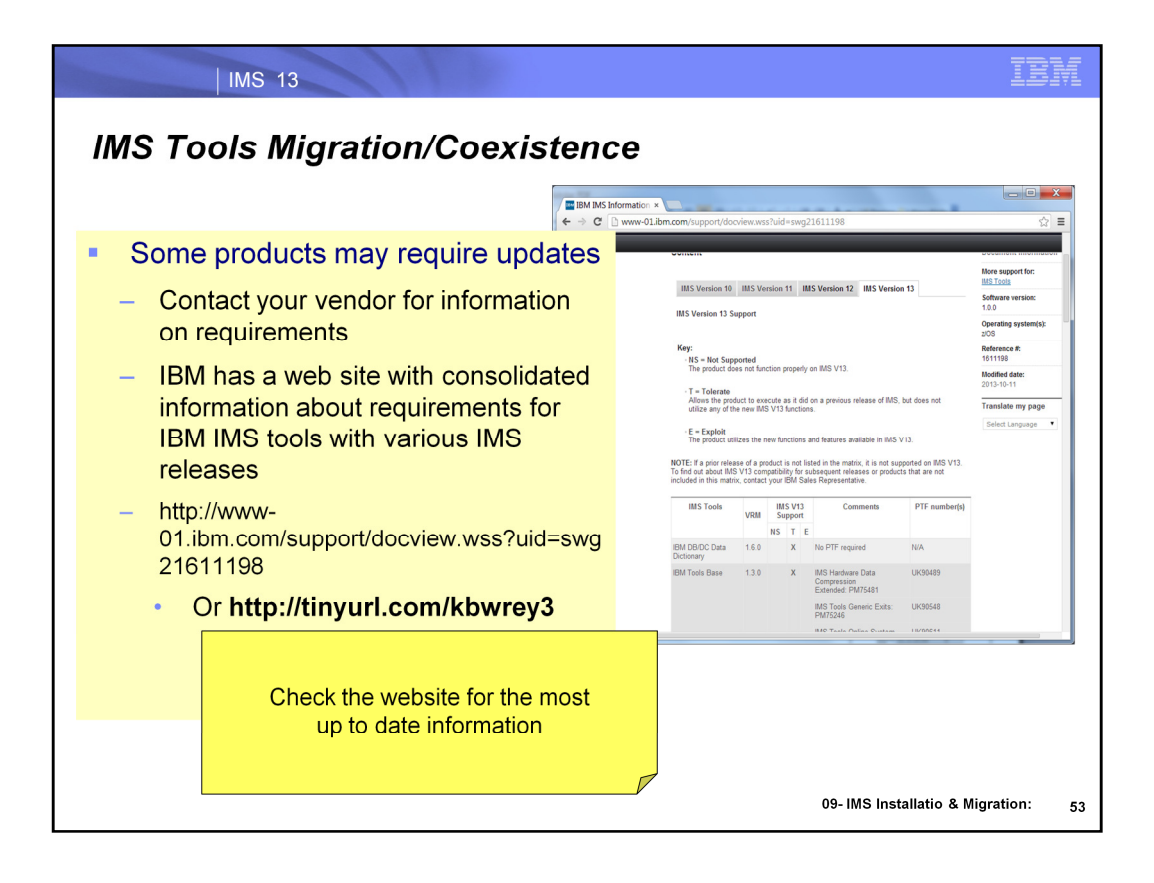

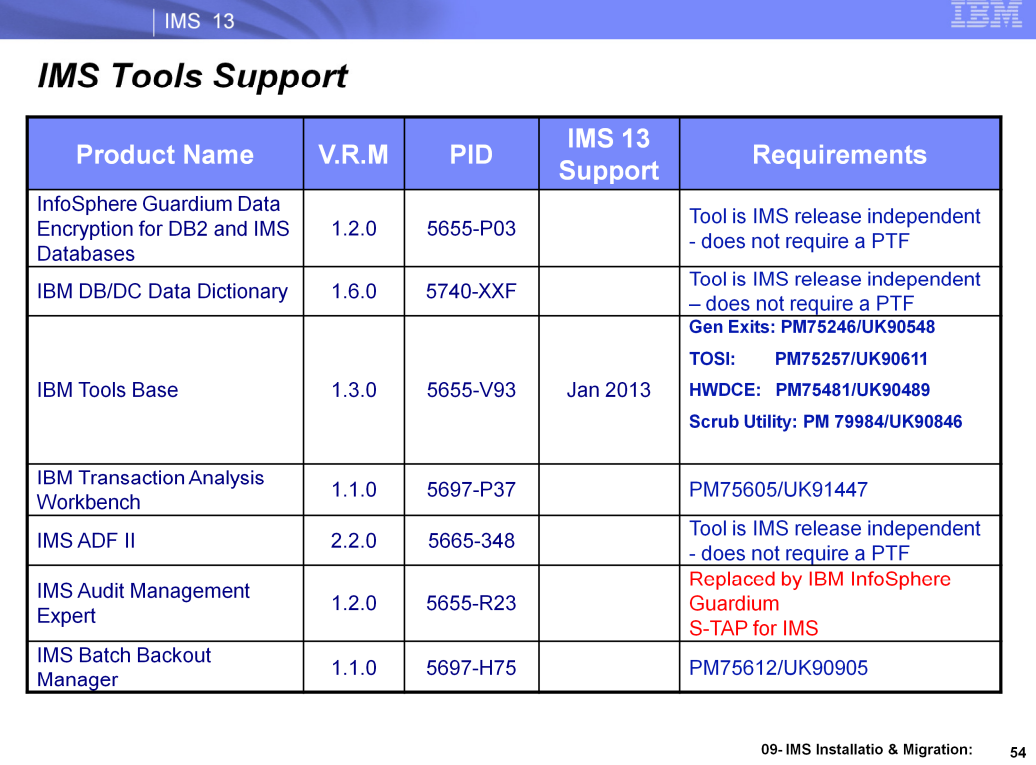

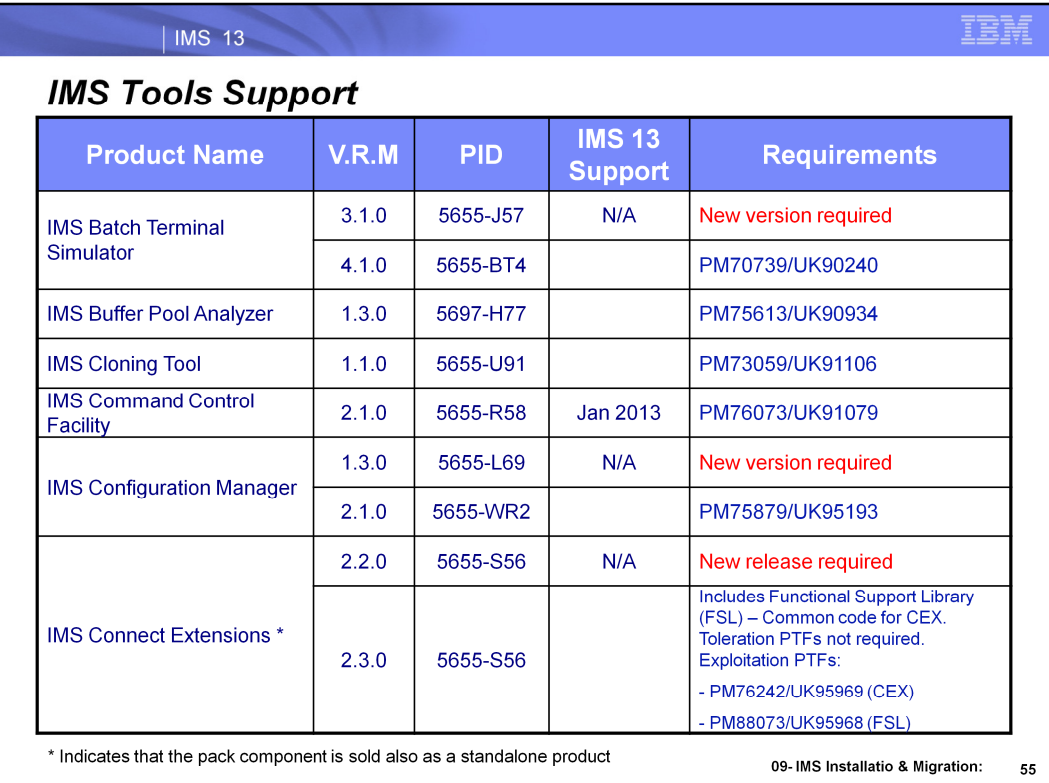

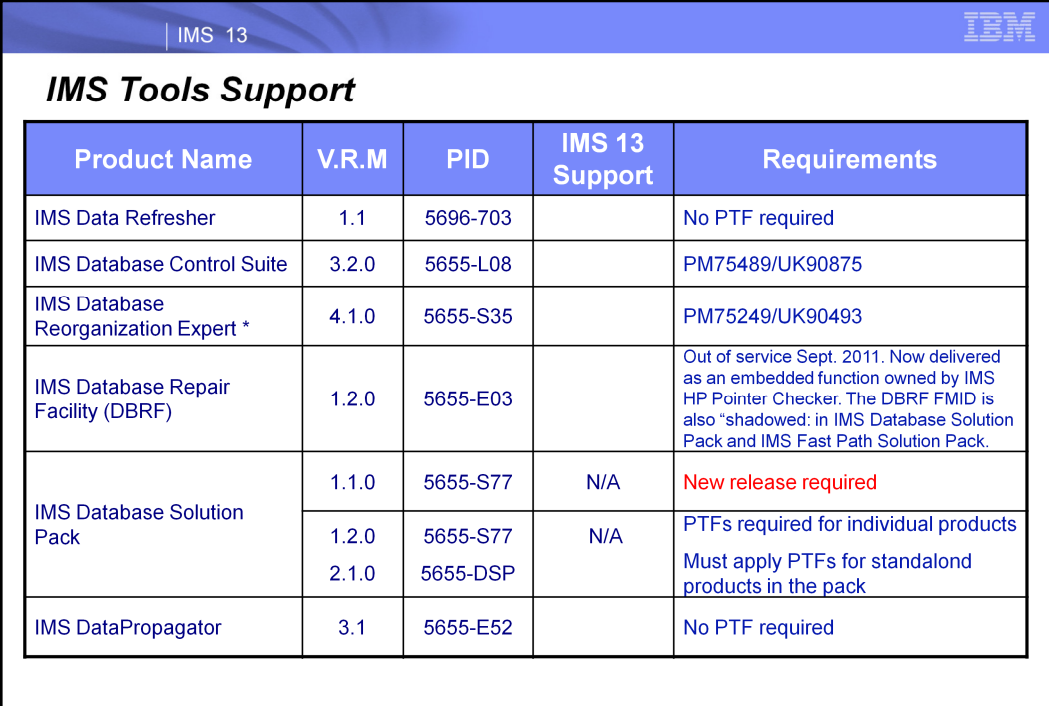

\* Indicates that the pack component is sold also as a standalone product

09- IMS Installatio & Migration:  ${\bf 56}$ 

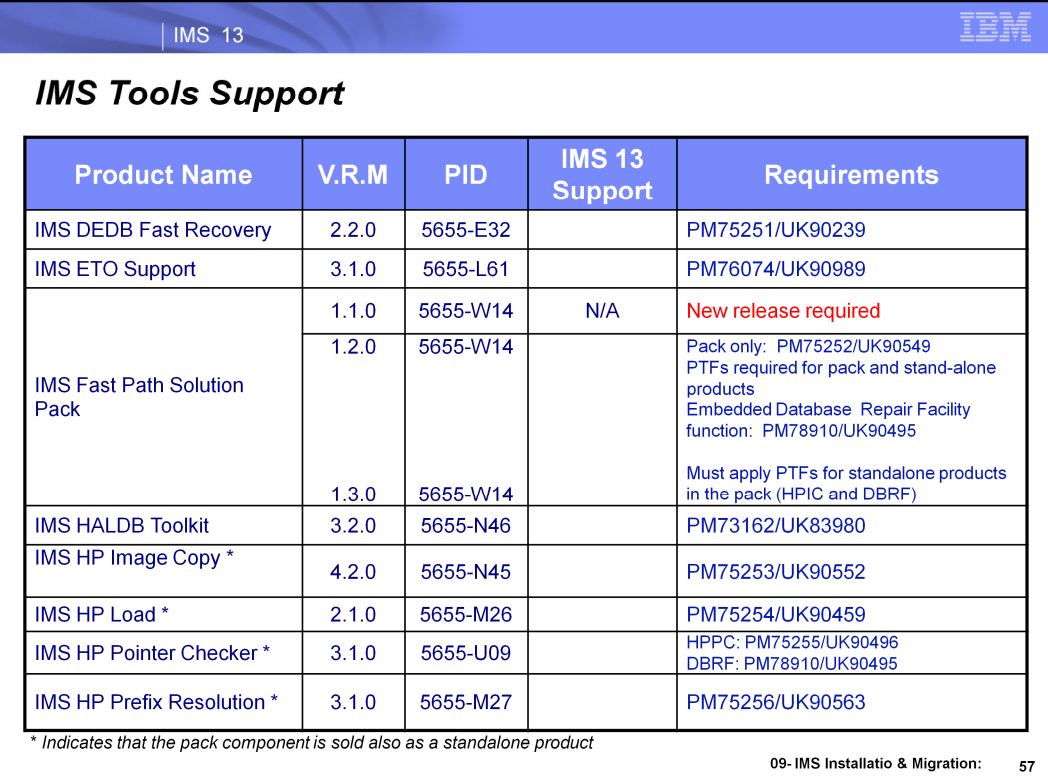

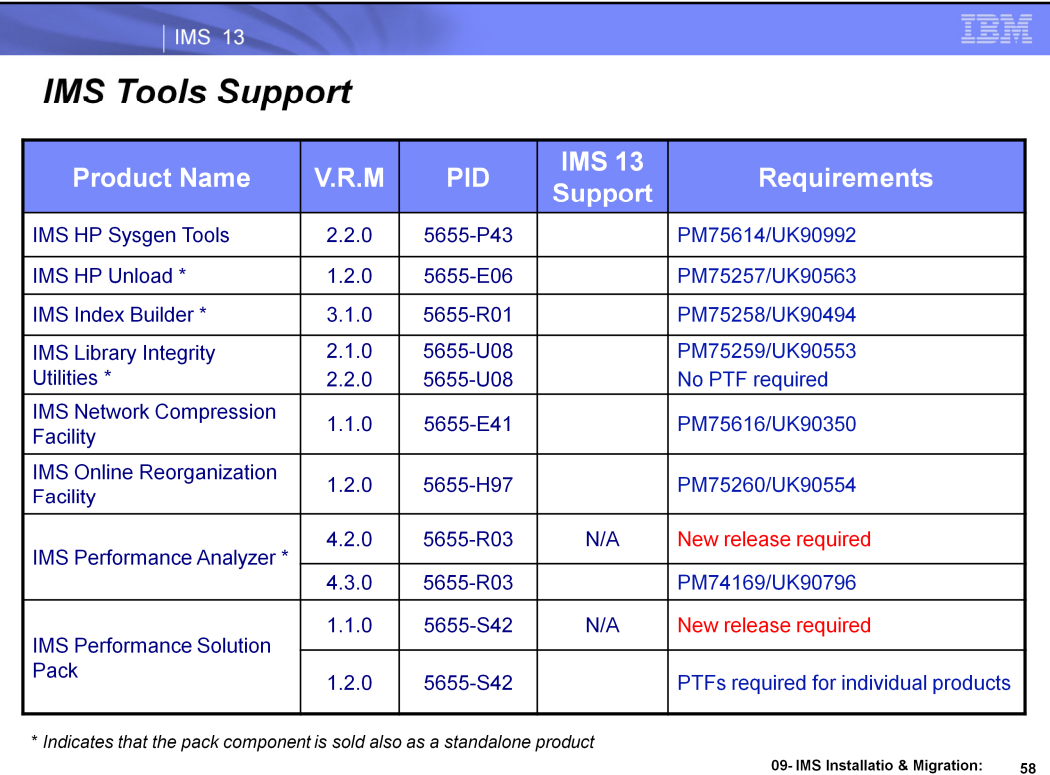

58

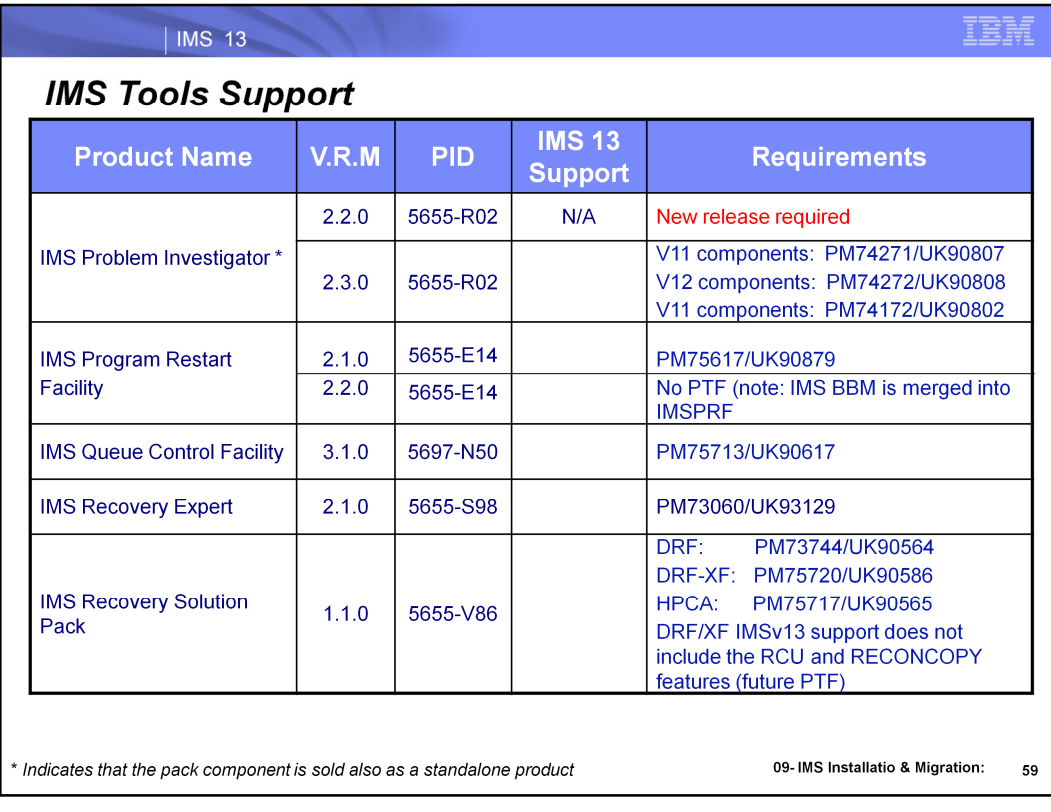

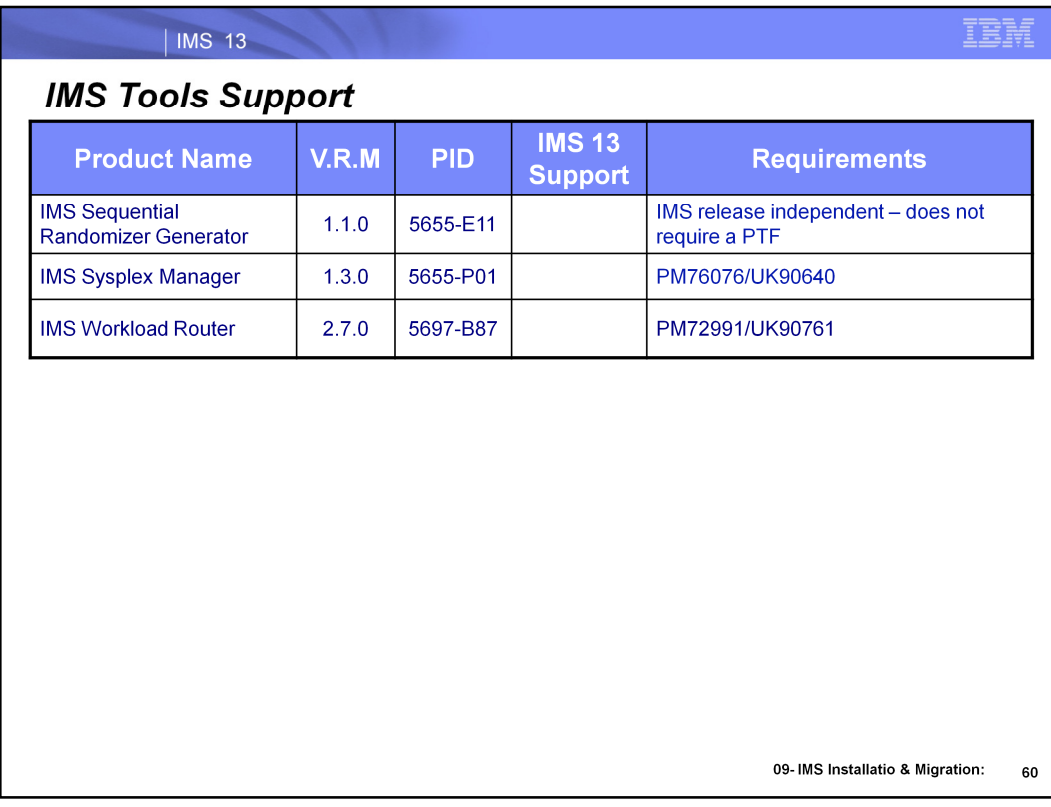

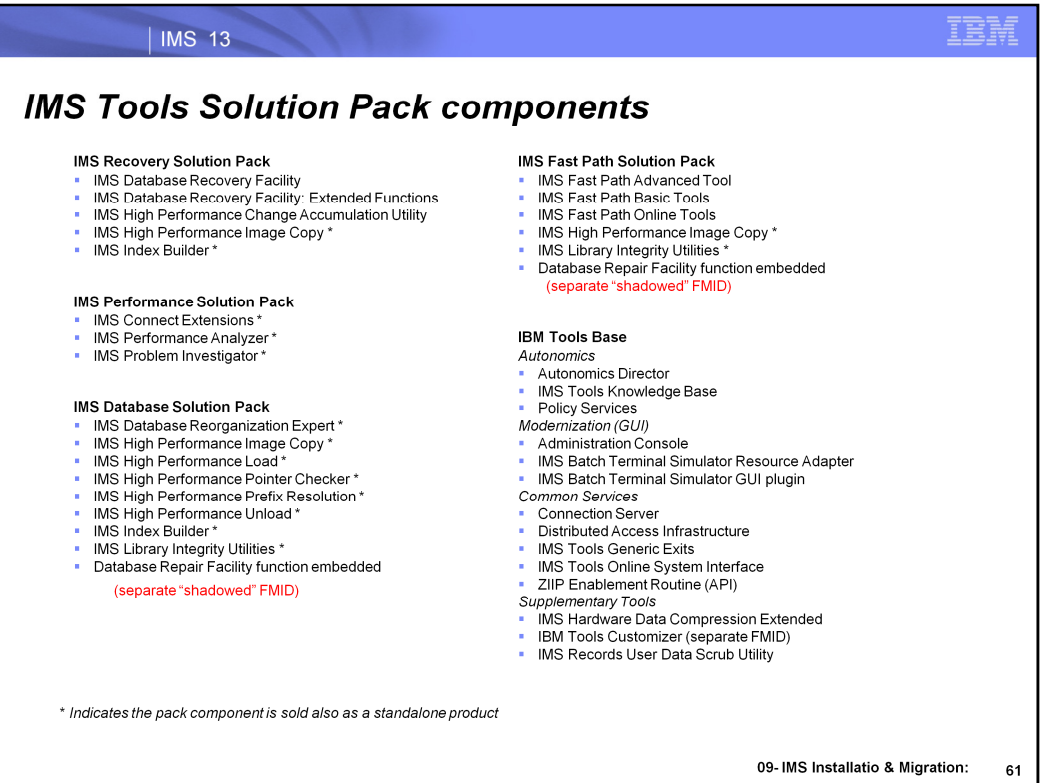

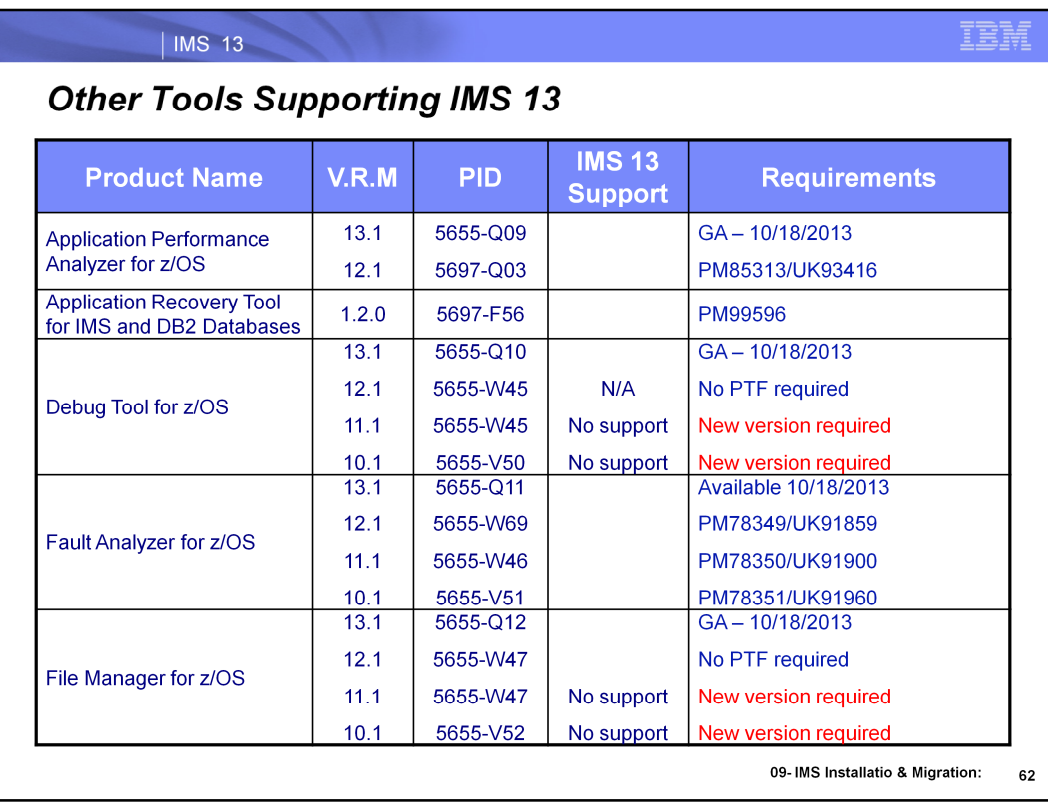

| IMS 13

IBM

## Other Tools Support ...

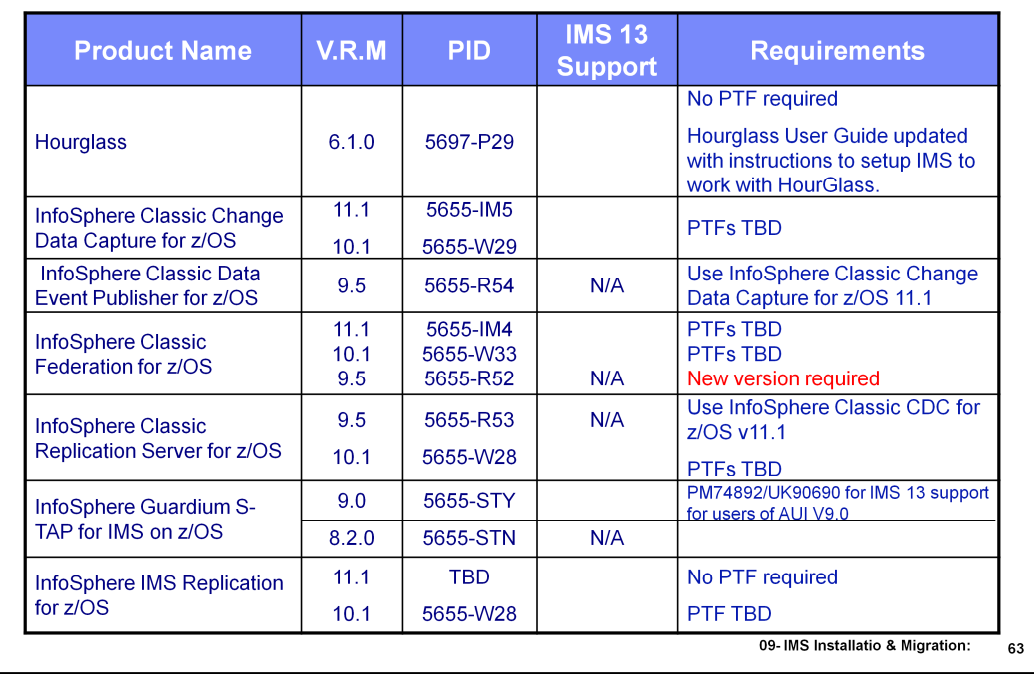

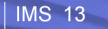

## IBM

## Other Tools Support ...

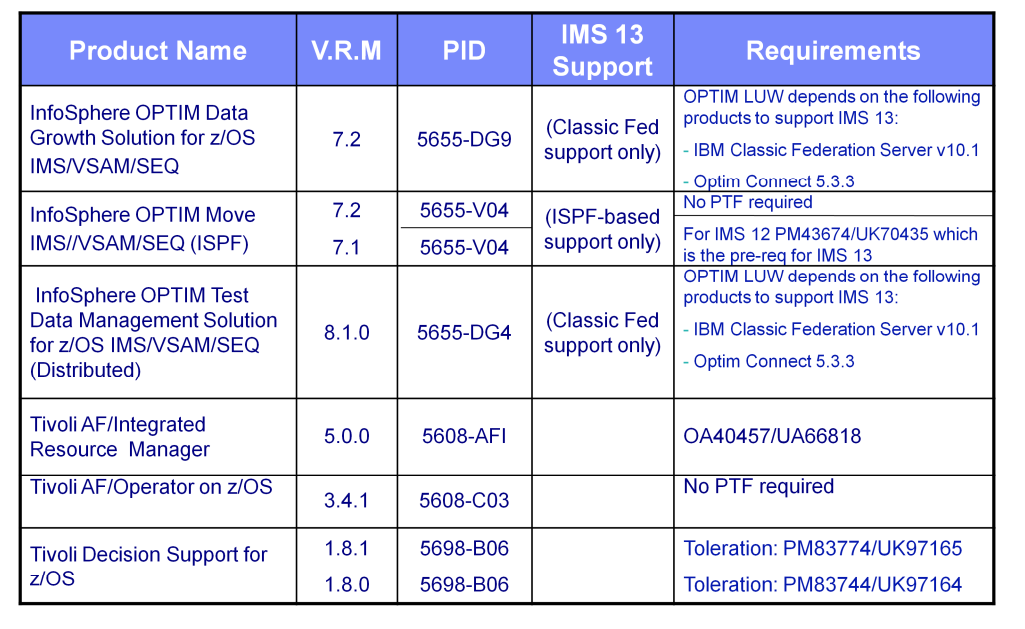

09- IMS Installatio & Migration:  $\bf 64$ 

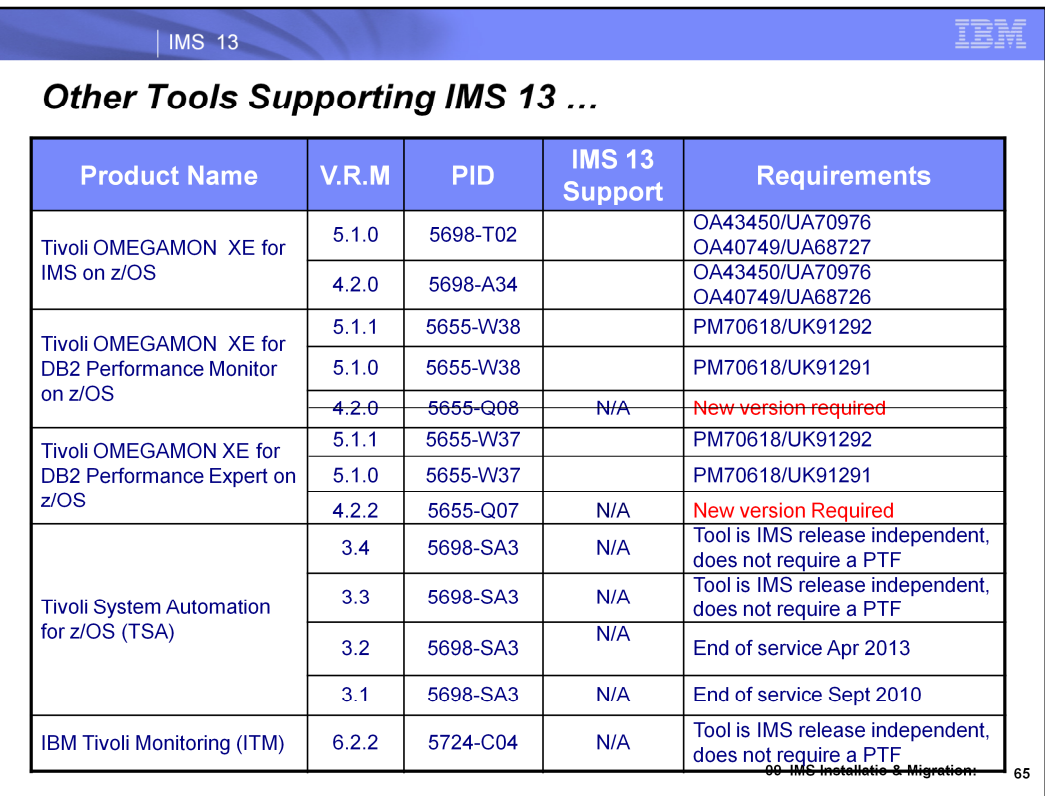

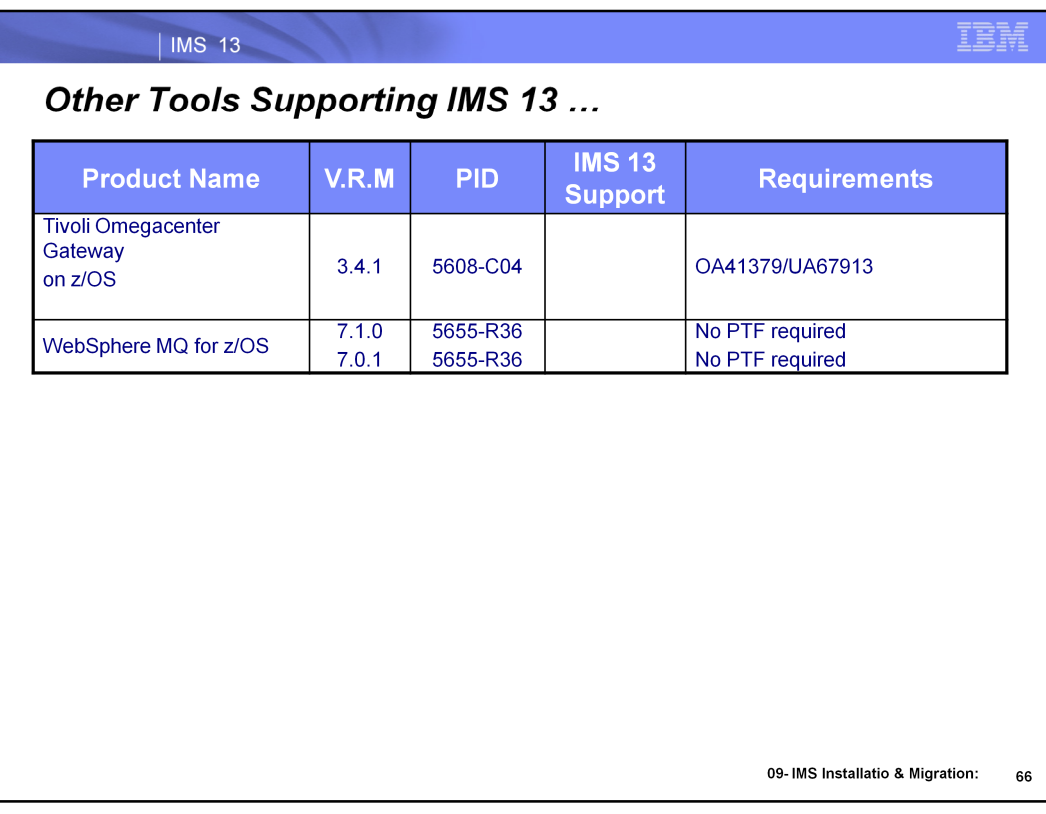